АНО ВО «Межрегиональный открытый социальный институт»

УТВЕРЖДЕНО ОДОБРЕНО на заседании Совета факультета на заседании кафедры экономики и экономики и информационной безопасности менеджмента Протокол заседания кафедры<br>№ 10 «29 » люсь 2018 Протокол заседания Совета факультета No flugs >> under 2018.  $20 \nImes$ Декан факультета экономики и Зав. кафедрой экономики информационной безопасности и менеджмента *пти* А.Н. Петрова Т.А. Сафина РАБОЧАЯ ПРОГРАММА Автоматизация финансового учета (1С: Бухгалтерия) по дисциплине (наименование) образовательная программа 38.03.01 Экономика «Финансы и кредит»

форма обучения

очная, заочная

ПРОГРАММА РАЗРАБОТАНА

доцент Щербакова Н.В., канд. экон. наук (должность, Ф. И. О., ученая степень,<br>звание автора(ов) программы)

Йошкар-Ола, 2018

# **Содержание**

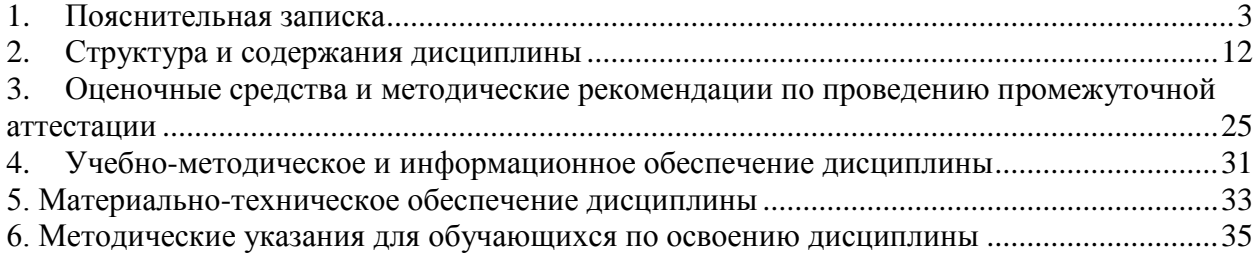

### **1. Пояснительная записка**

<span id="page-2-0"></span>**Цель изучения дисциплины:** усвоение обучающимися основных принципов ведения бухгалтерского учета и обобщения учетной информации, усвоение теоретических знаний подходов к автоматизации бухгалтерского учета на базе информационной системы 1С:Бухгалтерия, приобретение целостного и правильного понимания конфигурации «1С Бухгалтерия» как инструмента для решения задач бухгалтерского и налогового учета; приобретение и закрепление обучающимися базовых навыков работы с системой «1С: Бухгалтерия».

#### **Место дисциплины в учебном плане:**

Предлагаемый курс относится к обязательным дисциплинам вариативной части образовательной программы 38.03.01 Экономика. Финансы и кредит.

**Дисциплина «Автоматизация финансового учета (1С: Бухгалтерия)» обеспечивает овладение следующими компетенциями:**

продолжает формирование общепрофессиональных компетенций:

способность решать стандартные задачи профессиональной деятельности на основе информационной и библиографической культуры с применением информационнокоммуникационных технологий и с учетом основных требований информационной безопасности (ОПК-1) – 5/7 этап;

способность выбрать инструментальные средства для обработки экономических данных в соответствии с поставленной задачей, проанализировать результаты расчетов и обосновать полученные выводы (ОПК-3) – 4/4 этап;

продолжает формирование профессиональной компетенции:

способность использовать для решения аналитических и исследовательских задач современные технические средства и информационные технологии (ПК-8) – 4/5 этап.

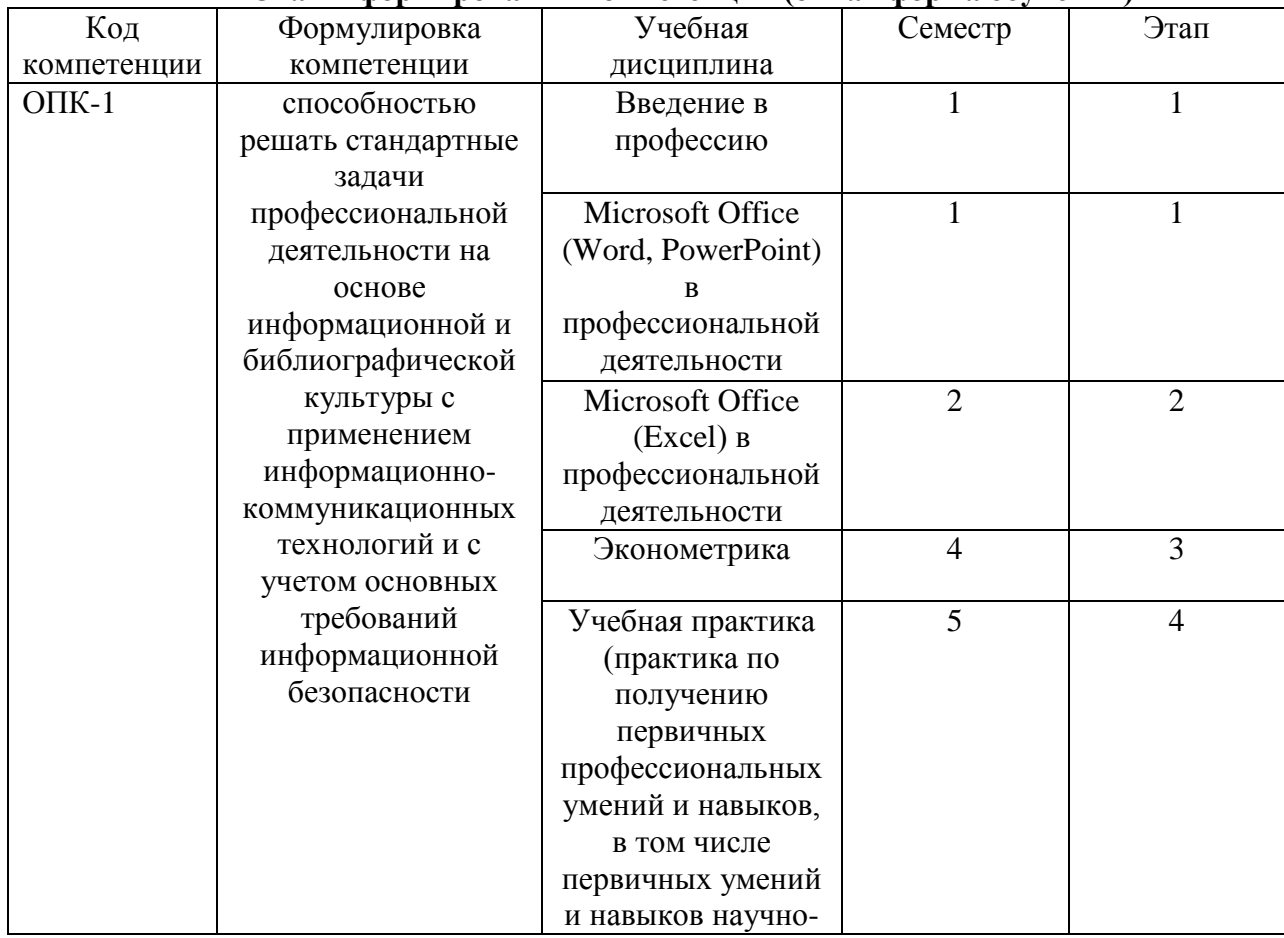

#### **Этапы формирования компетенции (очная форма обучения)**

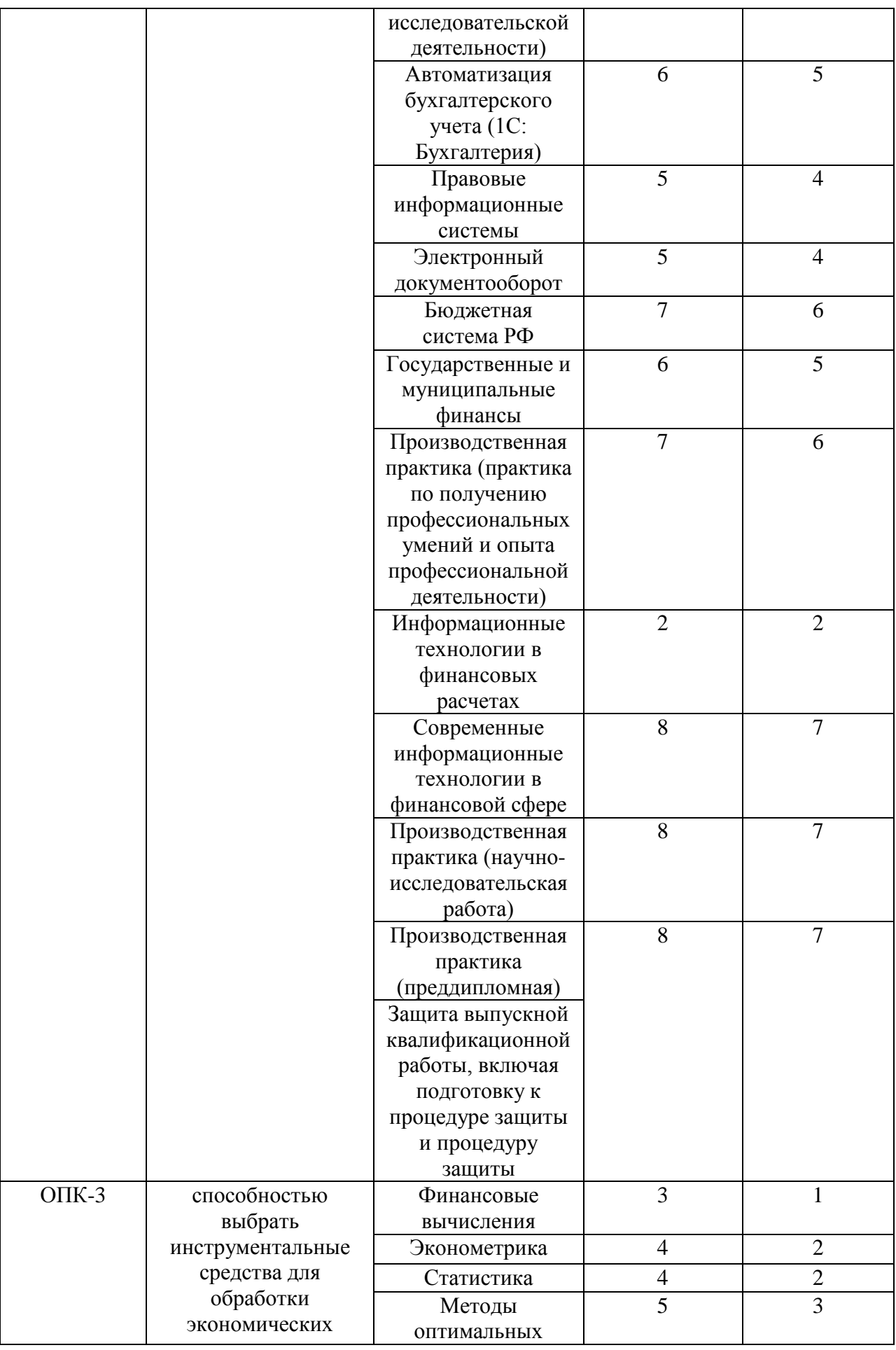

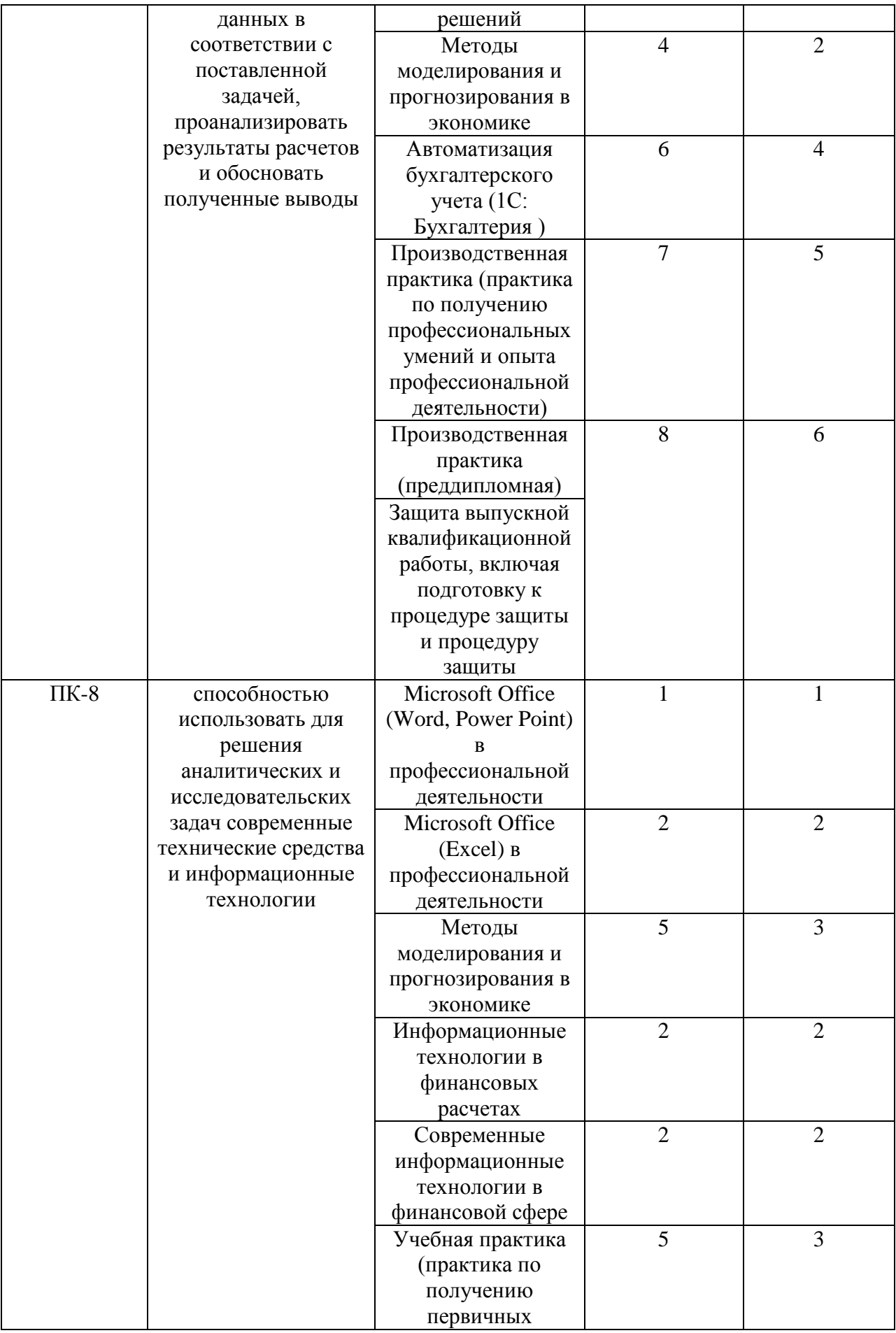

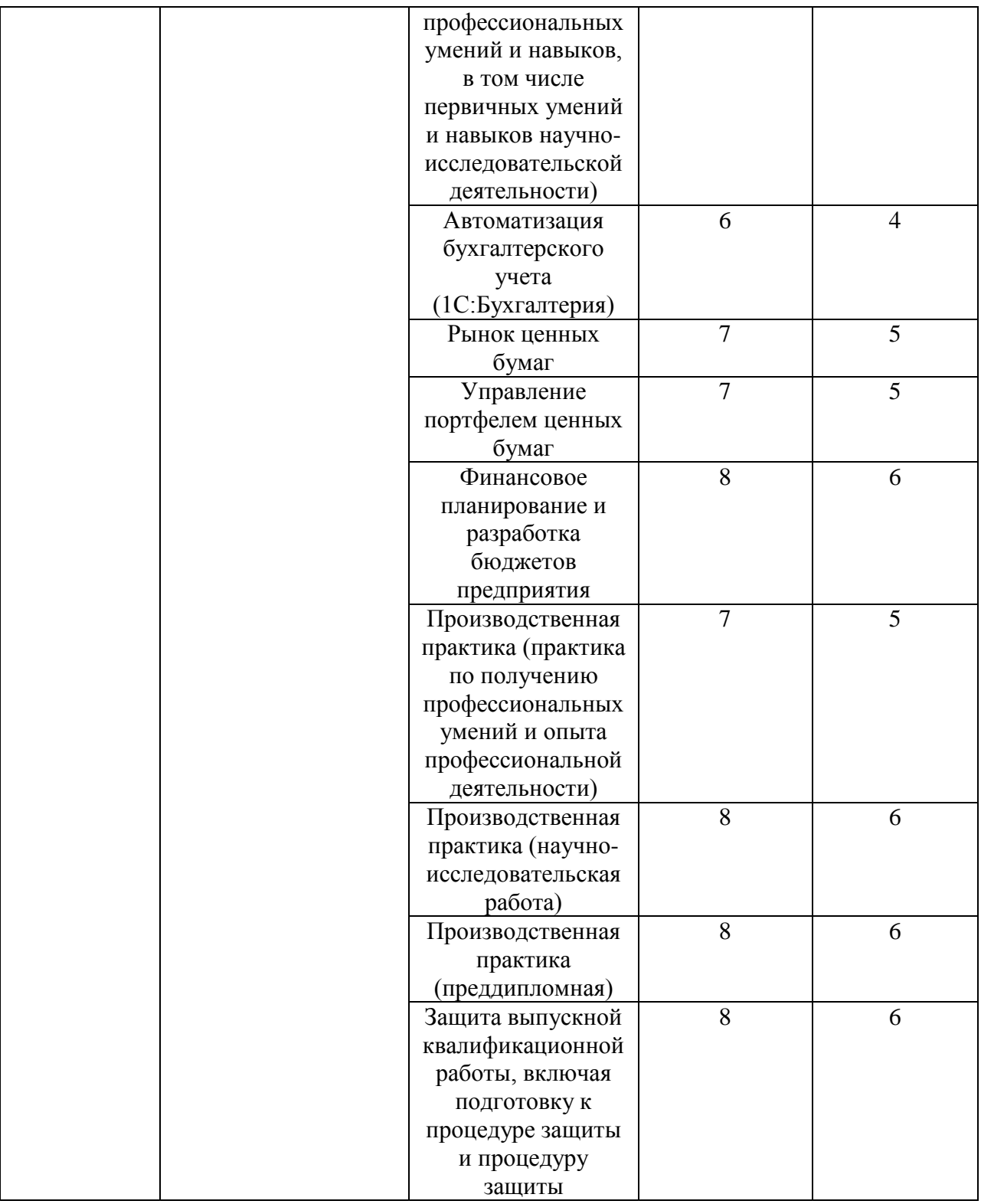

# **Этапы формирования компетенции (заочная форма обучения)**

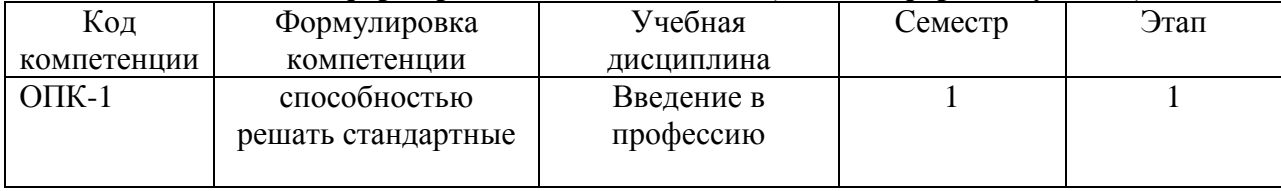

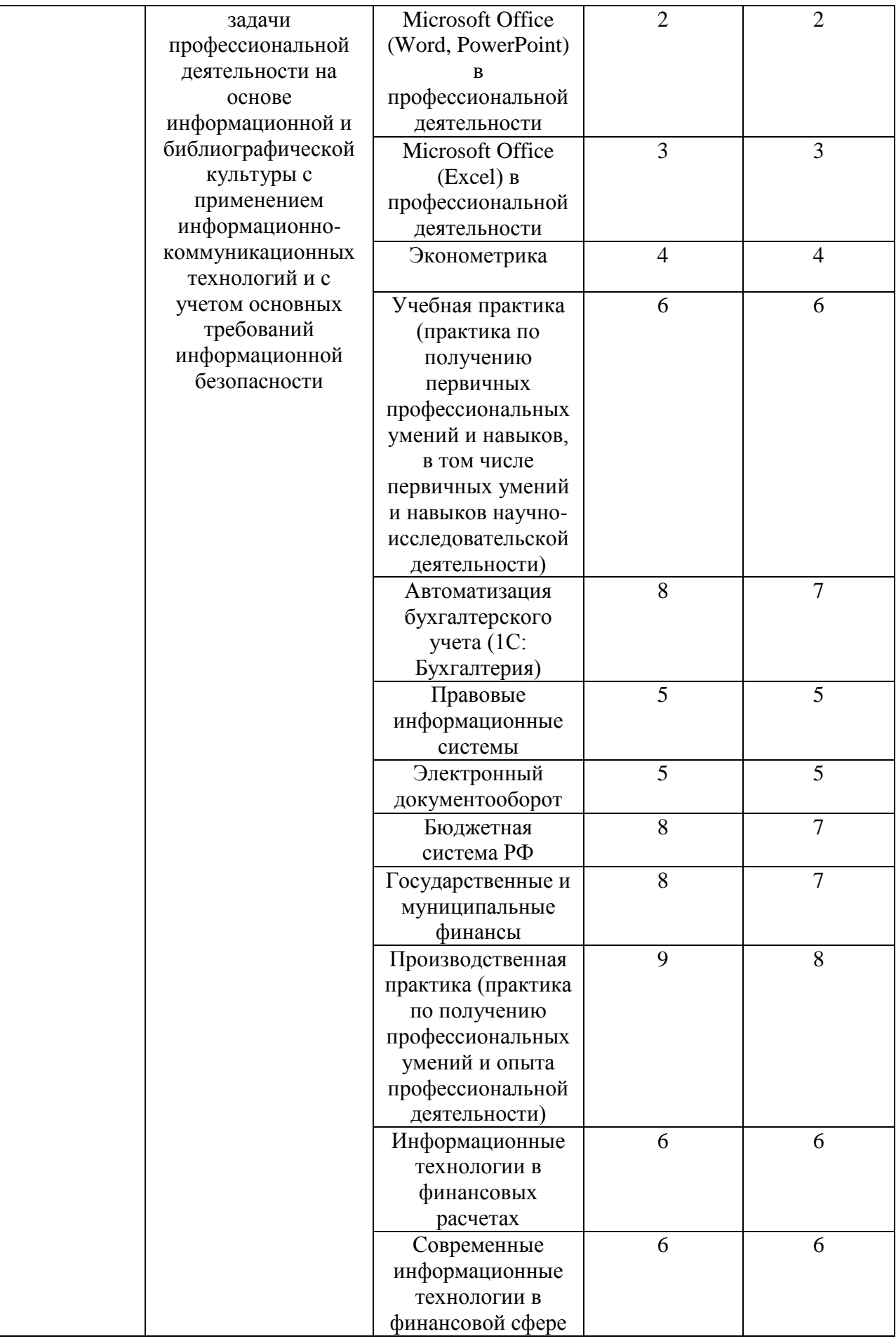

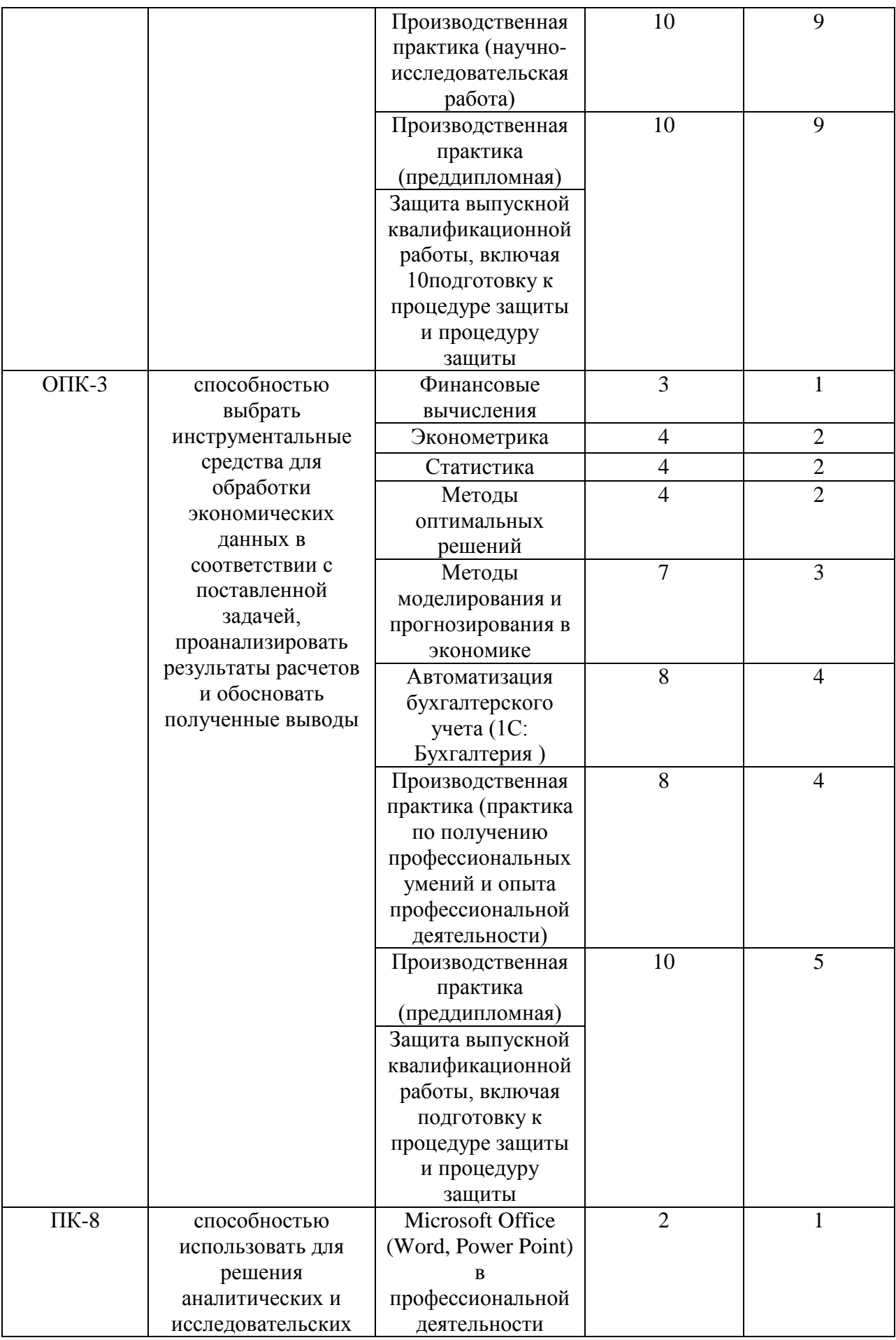

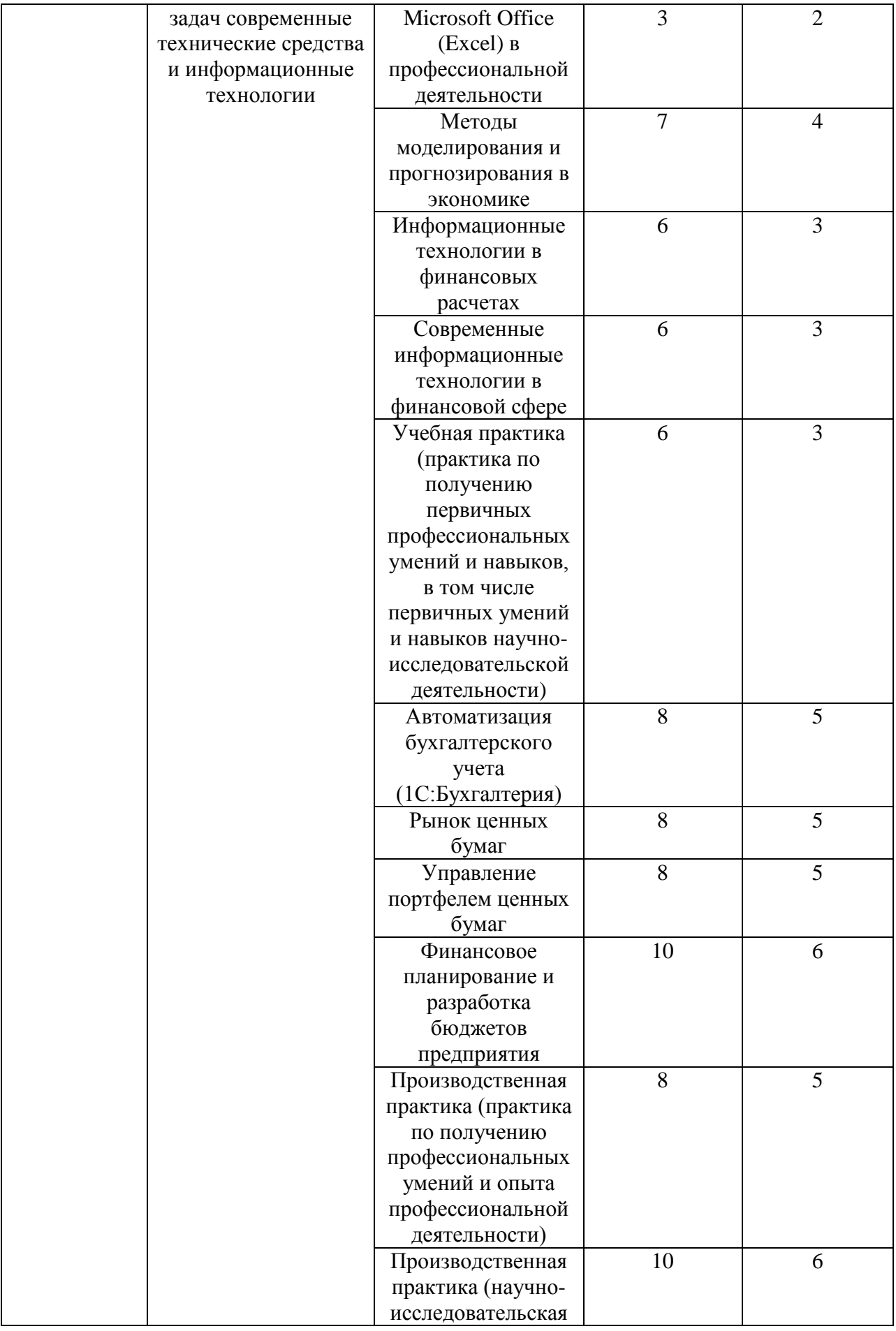

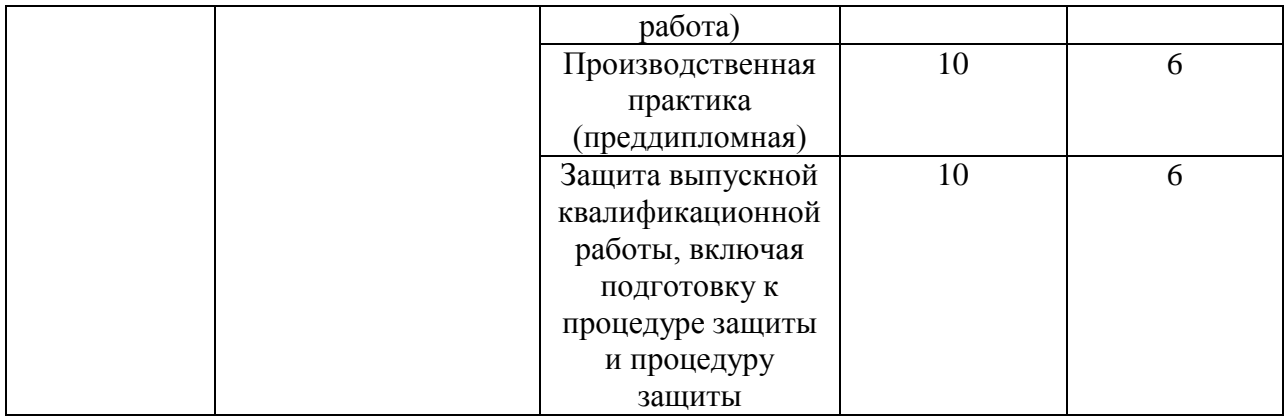

# **В результате освоения дисциплины обучающийся должен:**

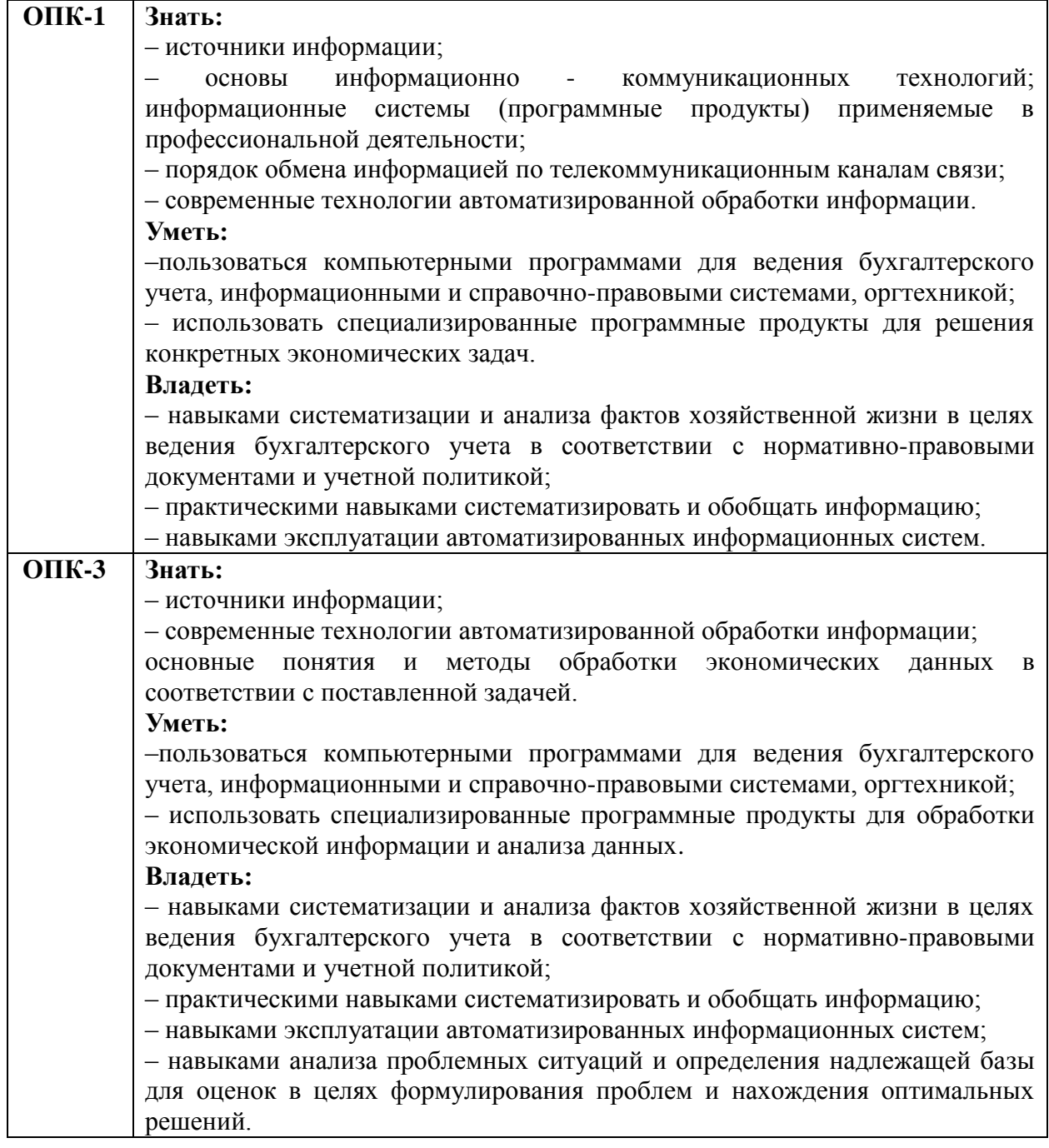

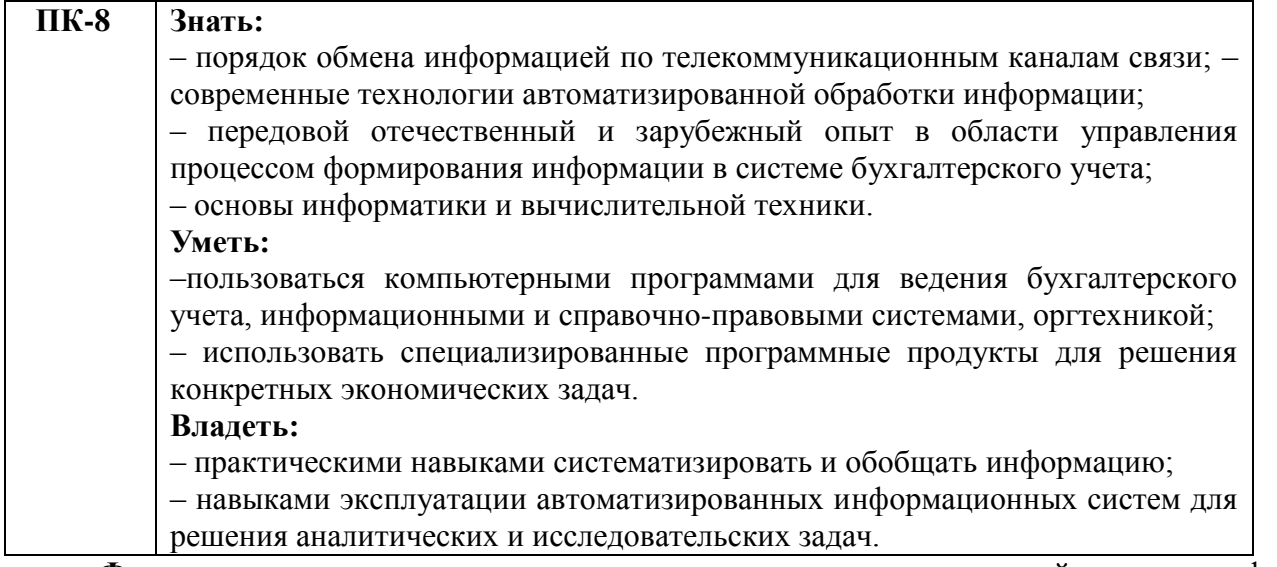

**Формы текущего контроля успеваемости студентов:** устный опрос; реферат; контрольная работа.

<span id="page-10-0"></span>**Формы промежуточной аттестации:** зачет

# **2. Структура и содержания дисциплины**

Трудоемкость 3 зачетные единицы, 108 часов, из них:

очная форма обучения: 6 лекционных, 48 практических занятий, 54 часа самостоятельной работы.

заочная форма обучения: 4 лекционных, 8 практических занятий, 92 часа самостоятельной работы, 4 часа контроль.

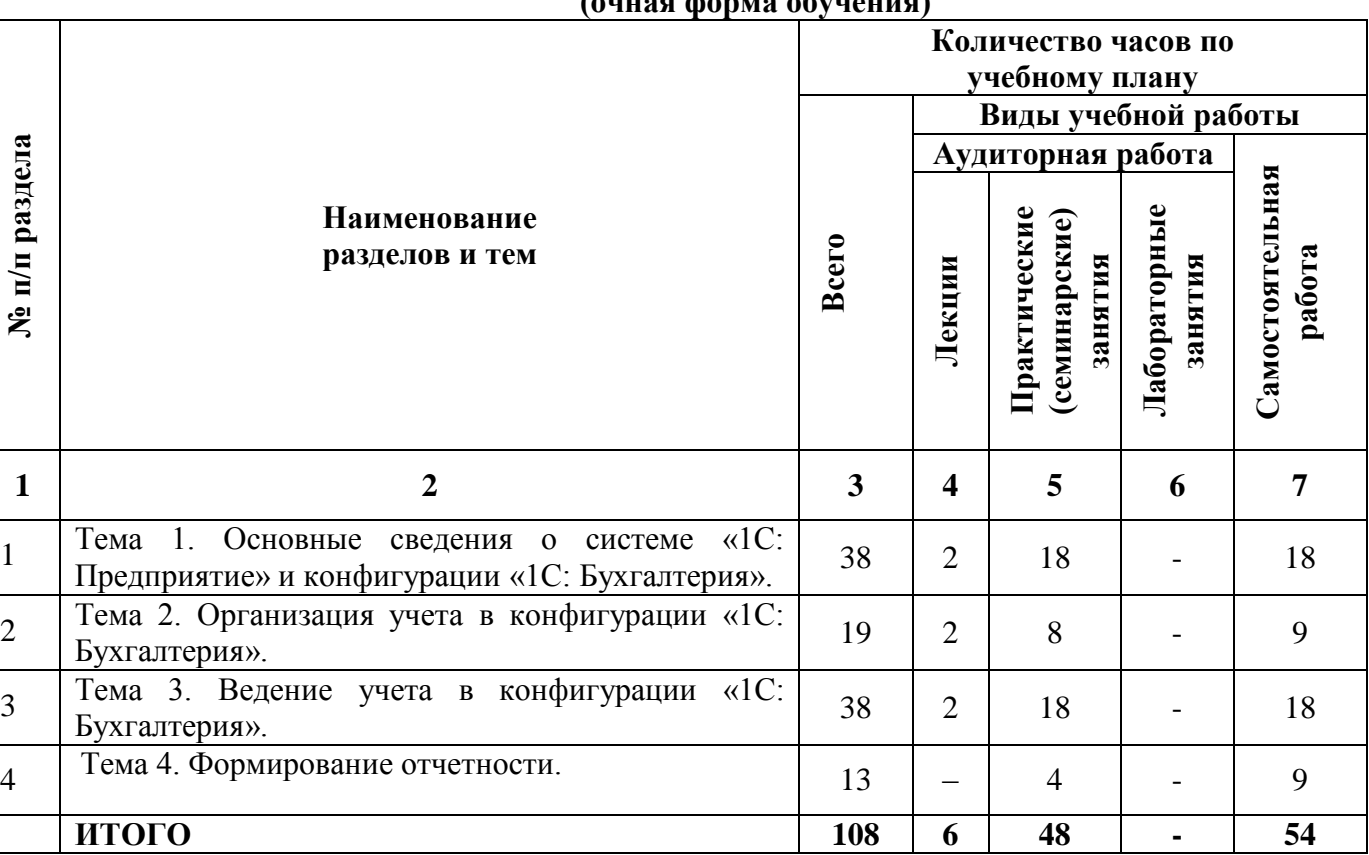

### **2.1. Тематический план учебной дисциплины (очная форма обучения)**

# **(заочная форма обучения)**

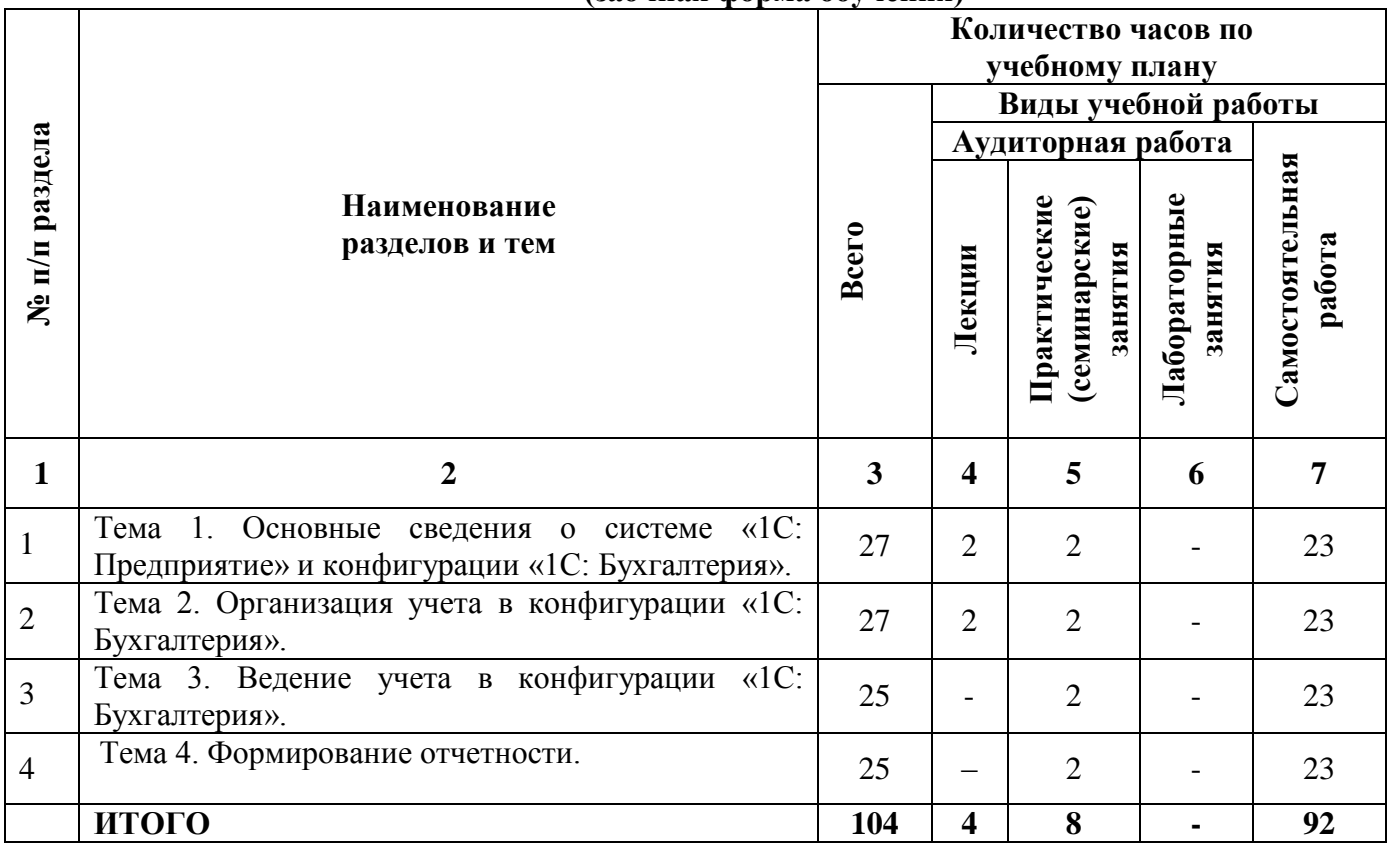

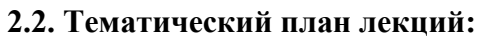

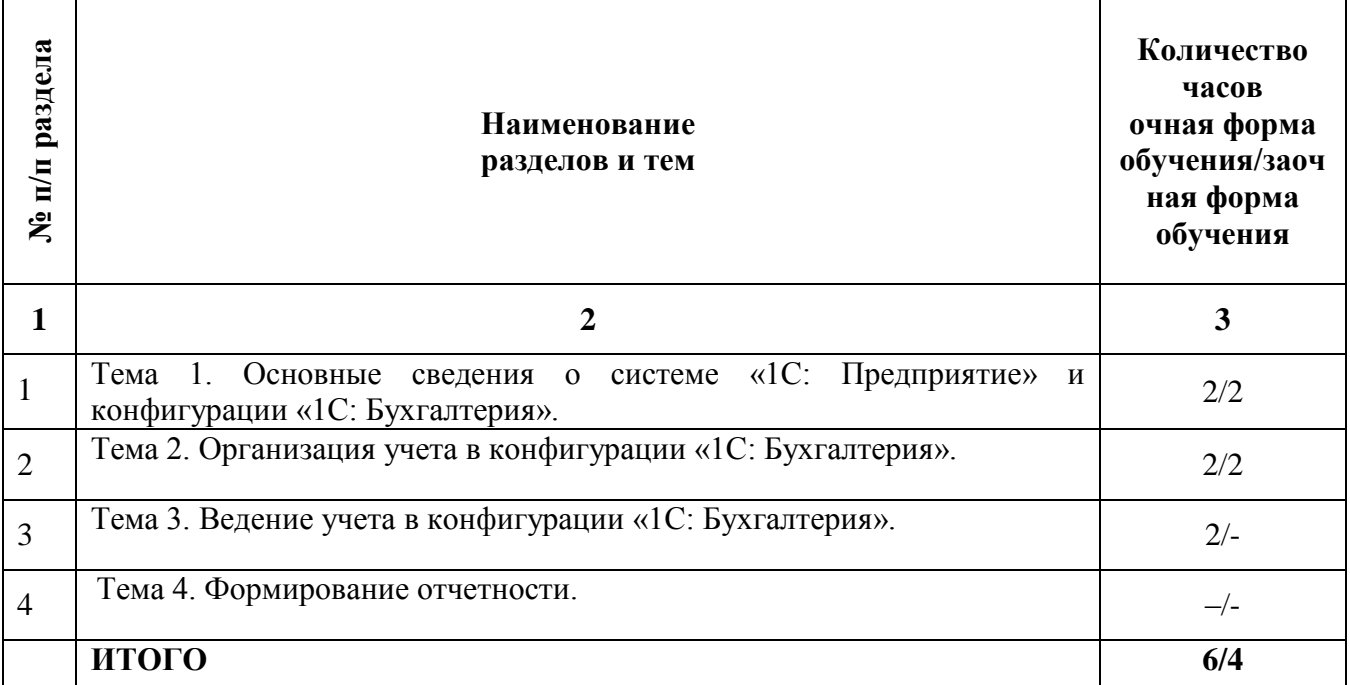

# **Содержание лекционных занятий**

### **Тема 1. Основные сведения о системе «1С: Предприятие» и конфигурации «1С: Бухгалтерия».**

### **План:**

- 1. Назначение системы «1С: Бухгалтерия».
- 2. Составляющие и компоненты системы «1С: Бухгалтерия».
- 3. Возможности системы.
- 4. Базовые понятия системы и понятия, относящиеся к подсистеме «1С: Бухгалтерия».
- 5. Создание собственной базы и порядок работы в ней.

# **Тема 2. Организация учета в конфигурации «1С: Бухгалтерия».**

### **План:**

1. Первоначальная настройка системы: формирование учетной политики, ввод сведений об организации, настройка параметров учета.

- 2. Ввод и реорганизация справочной информации.
- 3. План счетов.
- 4. Способы ввода операций и проводок.

# **Тема 3. Ведение учета в конфигурации «1С: Бухгалтерия».**

### **План:**

- 1. [Учет операций с денежными средствами](https://its.1c.ru/db/content/pubbunu30/src/text/4.html?_=1512570833)
- 2. [Учет расчетов с персоналом по оплате труда](https://its.1c.ru/db/content/pubbunu30/src/text/36.html?_=1512570833)
- [3. Учет основных средств](https://its.1c.ru/db/content/pubbunu30/src/text/104.html?_=1512570833)
- [4. Учет производственных операций](https://its.1c.ru/db/content/pubbunu30/src/text/135.html?_=1512570833)
- [5. Учет торговых операций](https://its.1c.ru/db/content/pubbunu30/src/text/169.html?_=1512570833)

### **Тема 4. Формирование отчетности.**

### **План:**

- 1. [Формирование](https://its.1c.ru/db/content/pubbunu30/src/text/4.html?_=1512570833) отчетов.
- [2. Составление регистров бухгалтерского учета.](https://its.1c.ru/db/content/pubbunu30/src/text/36.html?_=1512570833)

[3. Составление регистров налогового учета.](https://its.1c.ru/db/content/pubbunu30/src/text/104.html?_=1512570833)

#### **Основная литература**

1. Адуева, Т.В. Бухгалтерские информационные системы : учебное пособие / Т.В. Адуева ; Министерство образования и науки Российской Федерации, Томский Государственный Университет Систем Управления и Радиоэлектроники (ТУСУР). - Томск : ТУСУР, 2016. - 87 с. : ил. [Электронный ресурс]. - URL: <http://biblioclub.ru/index.php?page=book&id=480665> (Электронная библиотечная система «Университетская библиотека ONLINE»)

#### **Дополнительная литература**

1. Заика, А. Бухгалтерский учет на компьютере / А. Заика. - Москва : РИПОЛ классик, 2013. - 160 с. - (Компьютер — это просто). [Электронный ресурс]. - URL: <http://biblioclub.ru/index.php?page=book&id=227318> (Электронная библиотечная система «Университетская библиотека ONLINE»)

2. Мещихина, Е.Д. Информационные системы бухгалтерского учета : практикум / Е.Д. Мещихина ; Поволжский государственный технологический университет. - Йошкар-Ола : ПГТУ, 2015. - 240 с. : табл., ил. [Электронный ресурс]. - URL: <http://biblioclub.ru/index.php?page=book&id=439217> (Электронная библиотечная система «Университетская библиотека ONLINE»)

3. Пакулин, В.Н. 1С:Бухгалтерия 8.1 / В.Н. Пакулин. - 2-е изд., испр. - Москва : Национальный Открытый Университет «ИНТУИТ», 2016. - 68 с. : ил. [Электронный ресурс]. - URL: <http://biblioclub.ru/index.php?page=book&id=429106> (Электронная библиотечная система «Университетская библиотека ONLINE»)

### **Информационно-справочные системы, профессиональные базы данных и интернетресурсы**

1. Сайт информационного агентства Retail.ru [Электронный ресурс]. – Режим доступа: <http://www.retail.ru/> (содержит архив новостей, статей, интервью, справочник розничных сетей, персон и событий в области ритейла).

2. Сайт научной школы стратегического планирования Н.И. Ведуты [Электронный ресурс]. URL:<http://www.strategplan.com/>

3. Портал дистанционного правового консультирования предпринимателей «Дистанционный консалтинг» [Электронный ресурс]. URL: [http://www.dist-cons.ru/.](http://www.dist-cons.ru/)

4. Портал Бизнес-планирования [Электронный ресурс]. URL: [http://www.bigplans.ru/.](http://www.bigplans.ru/)

5. Портал «Гуманитарные технологии в социальной сфере» [Электронный ресурс]. URL: [http://portal.gersen.ru/.](http://portal.gersen.ru/)

6. Портал бизнес-планирования [Электронный ресурс]. URL: [http://www.bizplan.uz/.](http://www.bizplan.uz/)

7. Сайт Министерства финансов РФ [Электронный ресурс]. – Режим доступа: http://www.minfin.ru (содержит статистику бюджетной сферы).

8. Сайт Центробанка РФ [Электронный ресурс]. – Режим доступа: http://www.cbrf.ru (содержит статистку состояния денежного рынка и денежного обращения).

9. Сайт Федеральной служба государственной статистики [Электронный ресурс]. – Режим доступа: http://www.rosstat.ru (содержит все макроэкономические показатели).

10. Сайт Федеральной налоговой службы РФ [Электронный ресурс]. – Режим доступа: http://www.nalog.ru (содержит сведения о собираемых налогах и налогоплательщиках).

11. Сайт Министерства экономического развития РФ [Электронный ресурс]. – Режим доступа: http://www.economy.gov.ru/minec/main (содержит образцы правовых и деловых документов, статьи и обзоры о внутренней и внешней торговле).

12. Профессиональная база данных по экономике [Электронный ресурс]. - Режим доступа: [http://sophist.hse.ru/data\\_access.shtml](http://sophist.hse.ru/data_access.shtml)

13. Профессиональная база данных по экономике [Электронный ресурс]. - Режим доступа: <http://www.gks.ru/>

14. СПС «Консультант Плюс», СПС «Гарант» (договор о сотрудничестве от 23.09.2013 г. с ЗАО «Компьютерные технологии» (ПС Гарант)), регистрационный лист зарегистрированного пользователя ЭПС «Система ГАРАНТ» от 16.02.2012 г. №12-40272-000944; договоры с ООО «КонсультантПлюс Марий Эл» №2017-СВ-4 от 28.12.2016 г

# **2.3. Тематический план практических (семинарских) занятий**

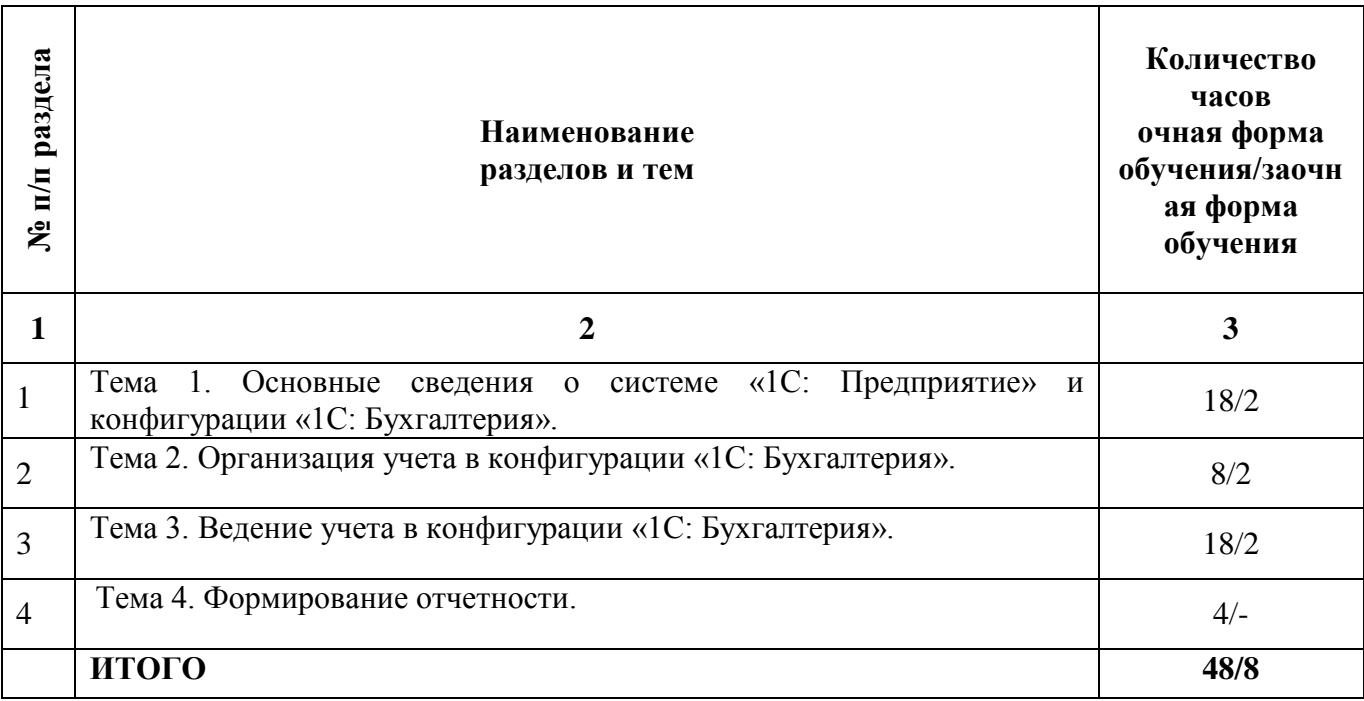

# **Содержание практических занятий**

### **Тема 1. Основные сведения о системе «1С: Предприятие» и конфигурации «1С: Бухгалтерия».**

### **План:**

- 1. Создание новой базы в программе «1С: Предприятие».
- 2. Регистрация пользователя. Установка пароля на вход в информационную базу.
- 3. Ввод сведений об организации.
- 4. Удаление объектов.

### **Тема 2. Организация учета в конфигурации «1С: Бухгалтерия».**

### **План:**

1. Работа с планом счетов. Создание нового счета.

2. Просмотр, заполнение и редактирование справочников. Создание многоуровневых справочников. Перенос элементов справочника из группы в группу.

- 3. Формирование учетной политики, настройка параметров учета.
- 4. Ввод и реорганизация справочной информации.
- 5. План счетов.
- 6. Способы ввода операций и проводок.

### **Тема 3. Ведение учета в конфигурации «1С: Бухгалтерия».**

#### **План:**

- 1. [Учет операций с денежными средствами](https://its.1c.ru/db/content/pubbunu30/src/text/4.html?_=1512570833)
- [2. Учет расчетов с персоналом по оплате труда](https://its.1c.ru/db/content/pubbunu30/src/text/36.html?_=1512570833)
- [3. Учет основных средств](https://its.1c.ru/db/content/pubbunu30/src/text/104.html?_=1512570833)
- [4. Учет производственных операций](https://its.1c.ru/db/content/pubbunu30/src/text/135.html?_=1512570833)
- [5. Учет торговых операций](https://its.1c.ru/db/content/pubbunu30/src/text/169.html?_=1512570833)

#### **Тема 4. Формирование отчетности.**

### **План:**

1. [Формирование](https://its.1c.ru/db/content/pubbunu30/src/text/4.html?_=1512570833) отчетов: стандартные отчеты.

2. Регламентированная отчетность [бухгалтерского учета.](https://its.1c.ru/db/pubbunu30/content/202/1/sigil_toc_id_16)

[3. Регламентированная отчетность](https://its.1c.ru/db/content/pubbunu30/src/text/104.html?_=1512570833) [налогового учета.](https://its.1c.ru/db/content/pubbunu30/src/text/104.html?_=1512570833)

#### **Варианты контрольных работ**

#### **Вариант 1**

Используя меню «**Сервис**» команду «**Параметры**» задать *рабочую дату* **10.01.2016** года.

Ввести начальные сведения об организации, в которой будет вестись учет. Заполнить справочник «**Организации**» (меню «**Предприятие**», команда

«Орга

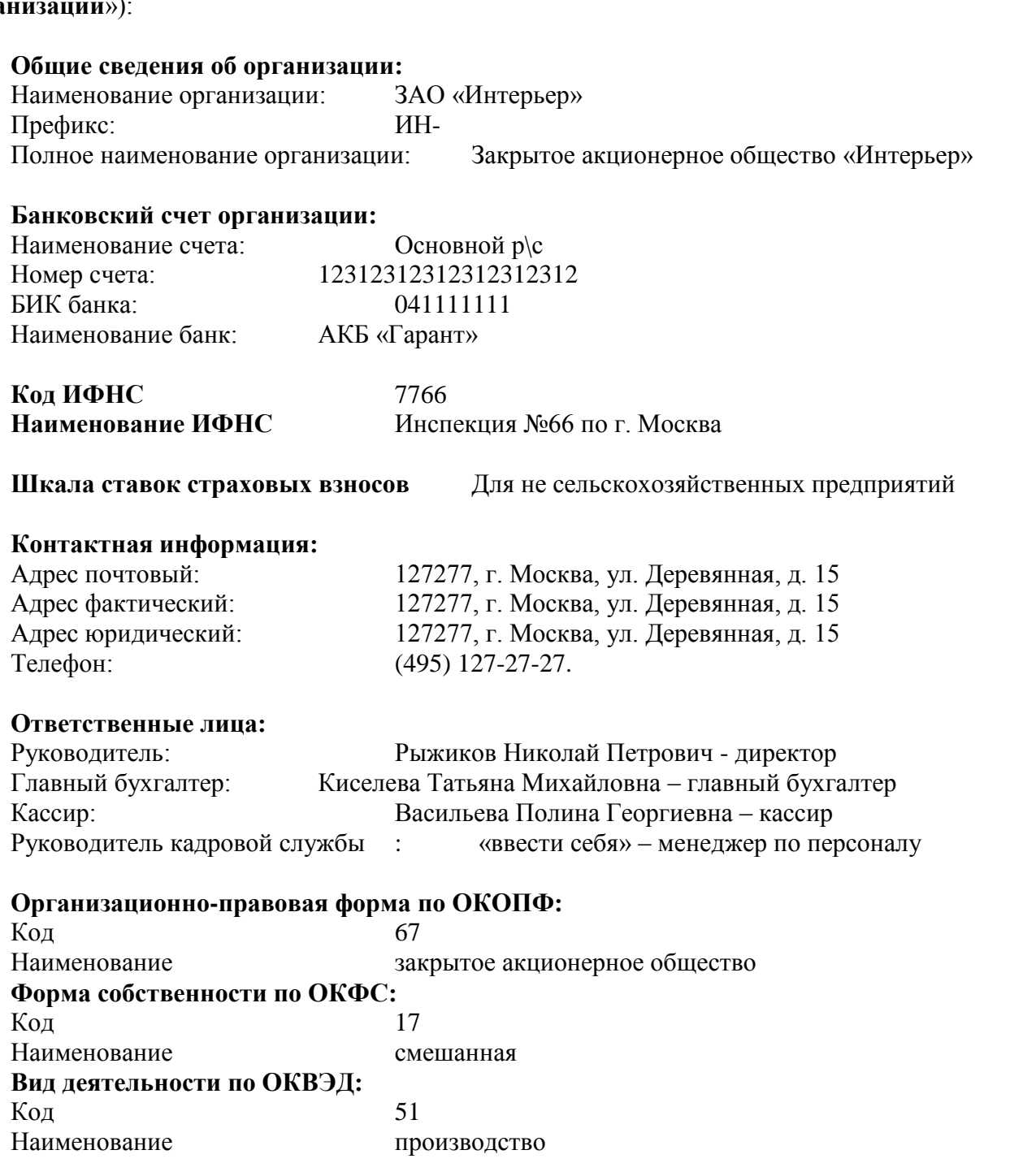

Произвести настройку **Параметров учета** (меню «Сервис» – «Параметры учета»):

На вкладке **Кадровый учет** включить «Контроль по штатному расписанию при кадровых изменениях»

На вкладке **Страховые взносы** указать ставки:

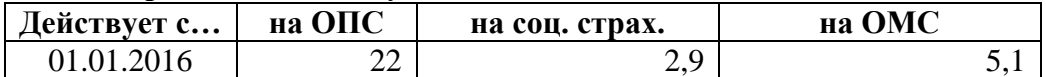

На вкладке **Вычеты по НДФЛ** указать размеры вычетов по НДФЛ действующие в 2016 году:

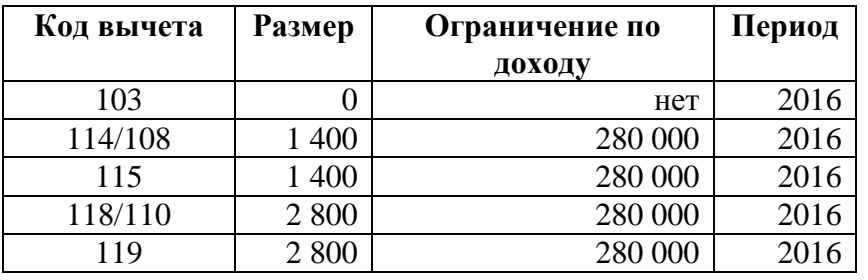

# **Вариант 2**

Заполнить отдельные справочники:

В справочник **«Территории»** для организации ЗАО «Интерьер» ввести следующие наименования (кн. «Добавить»):

Здание администрации

Производственное здание

В справочник **«Помещения»** для организации ЗАО «Интерьер» ввести следующие наименования (кн. «Добавить»):

*Здание администрации* Кабинет директора

Бухгалтерия Отдел кадров

Зал \*для встреч

*Производственное здание*

Помещение цеха Кабинет Склад

В справочник **«Подразделения организаций»** для организации ЗАО «Интерьер» ввести следующие наименования (кн. «Добавить»):

Администрация Отдел снабжения Отдел реализации Цех

В справочник **«Должности организаций»** для организации ЗАО «Интерьер» ввести следующие наименования (кн. «Добавить» или «Подбор по ОКПДТР»):

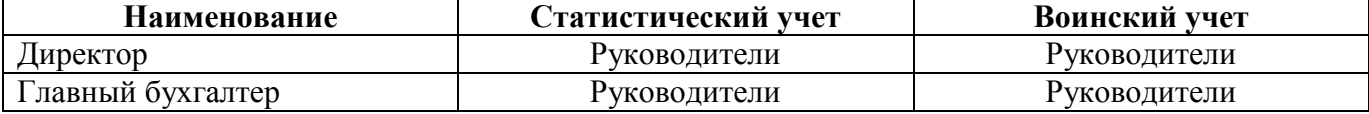

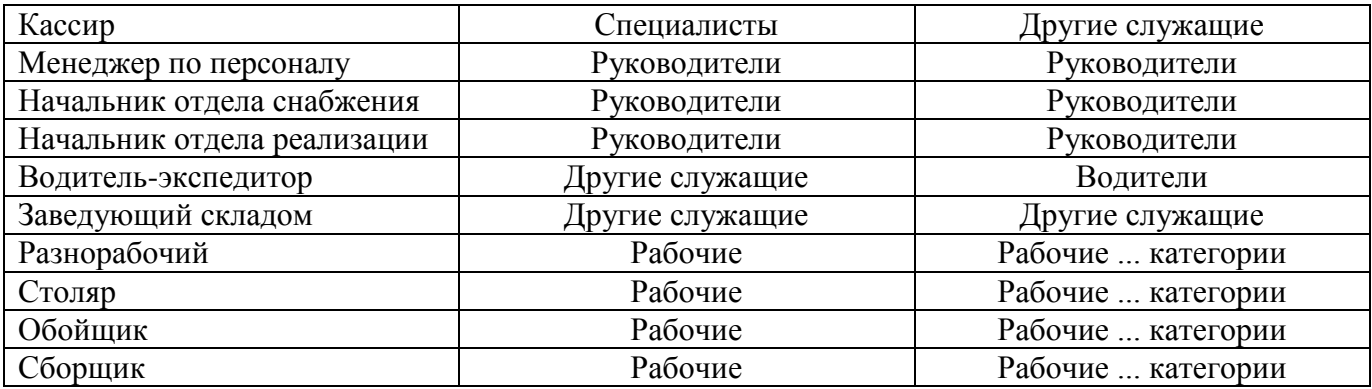

#### **Вариант 3**

**1.** В справочнике «**Номенклатура**» открыть справочник «**Типы цен номенклатуры**» и добавить следующие типы цен:

**Плановая себестоимость** - тип цен, по которому будет отражаться выпуск продукции;

**Договорная цена реализации** – тип цен, по которому будет осуществляться реализация продукции.

**2.** В справочнике «**Номенклатура**» создать группу «**Продукция**» и ввести в нее наименования выпускаемых изделий.

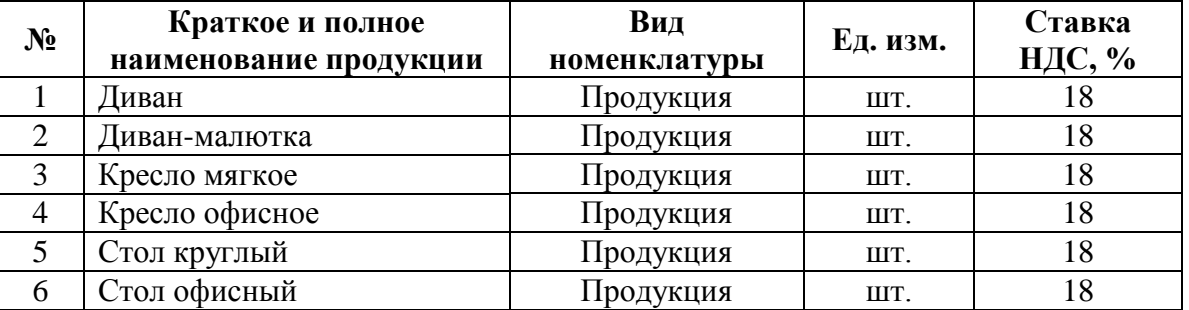

**3.** В справочнике «**Номенклатура**» открыть закладку «**Счета учета номенклатуры**» и посмотреть, на каких счетах бухгалтерского учета будет учитываться продукция.

**4.** В меню «**Главное**» выбрать «**Параметры учета**». На закладке «**Производство**» указать тип плановых цен, который будет использоваться в документах, отражающих выпуск продукции, – **Плановая себестоимость**.

**5.** В меню «**Склад**» в разделе «**Цены**» выбрать документ «**Установка цен номенклатуры**» и на 01.09.2015 г. ввести плановую себестоимость продукции.

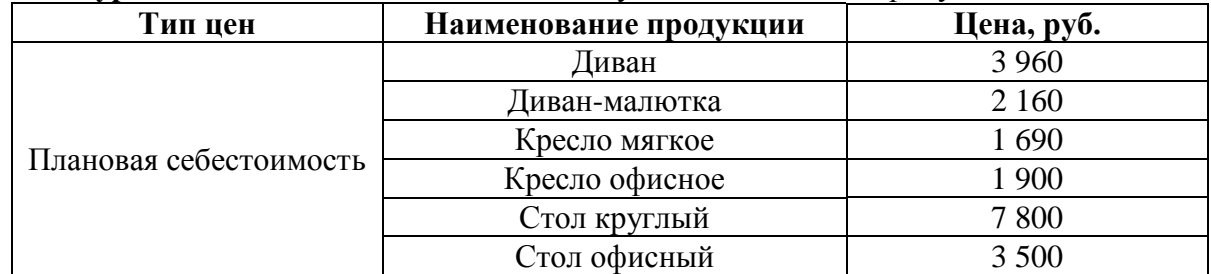

**6.** С помощью документа «**Отчет производства за смену**» (меню «**Производство**») оприходовать 16.09.2015 г. на Склад готовой продукции из подразделения «**Цех**» (Счет затрат – 20.01) изделия, перечисленные в таблице.

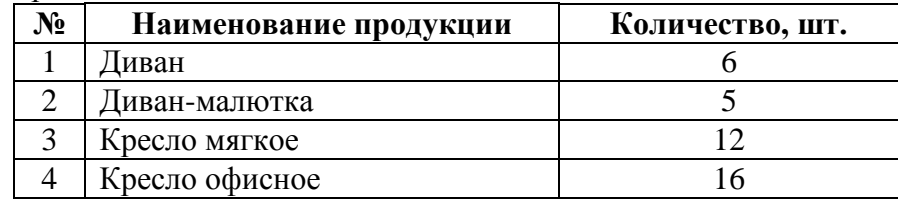

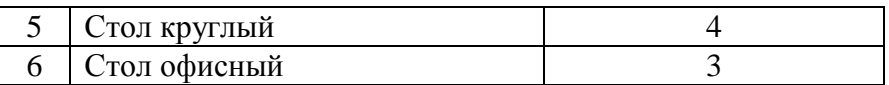

**7.** Сформировать печатную форму документа «**Отчет производства за смену**» - «**Накладная на передачу готовой продукции в места хранения**» с помощью кнопки «**Печать**».

**8.** Проверить, сформировались ли проводки по документу «**Отчет производства за смену**» (кнопка «**Еще**» - «**Движения документа**»).

**9.** В меню «**Склад**» в разделе «**Цены**» выбрать документ «**Установка цен номенклатуры**» и на 14.09.2015 г. ввести цены реализации продукции:

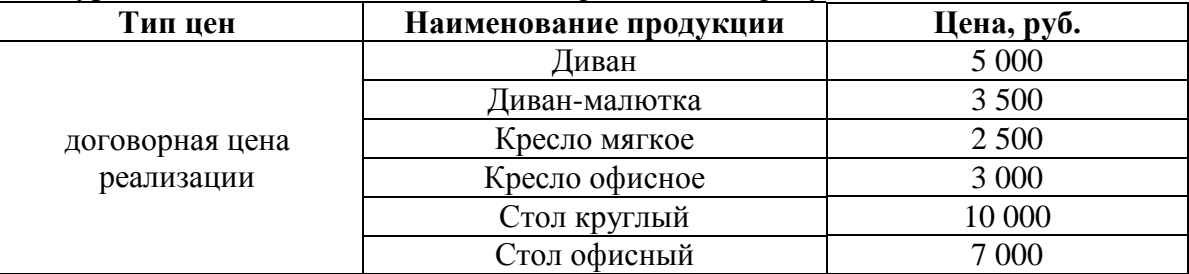

**10.** Осуществить реализацию продукции покупателям со Склада готовой продукции.

Для этого сначала выписать счета на оплату покупателям в соответствии с приведенной ниже таблицей (в меню «**Продажи»** выбрать «**Счета на оплату покупателям**»), затем сформировать накладные на реализацию продукции (в меню «**Продажи»** выбрать «**Реализация (акты, накладные)**» и нажать кнопку «**Реализация**» - «**Товары, услуги, комиссия**»).

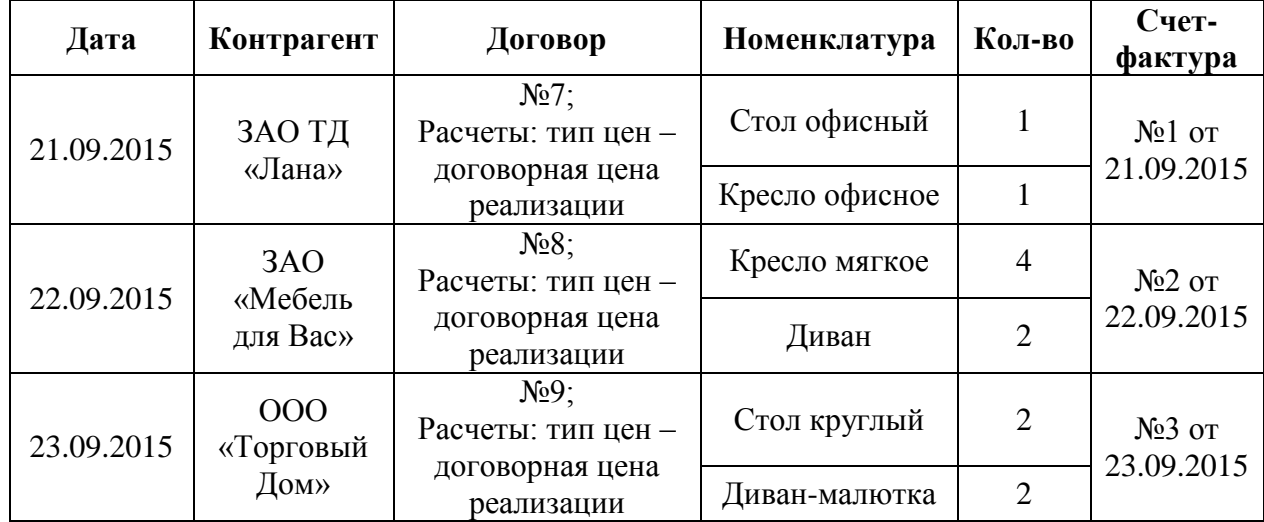

**11.** По документам реализации сформировать печатные формы – товарные накладные и проверить, сформировались ли по ним проводки.

Сформировать печатные формы счетов-фактур, для чего в меню «**Продажи**» выбрать «**Счета-фактуры выданные**».

**12.** С помощью документа «**Банковская выписка**» отразить поступление денег от покупателей в счет оплаты за продукцию на расчетный счет организации ЗАО «Интерьер».

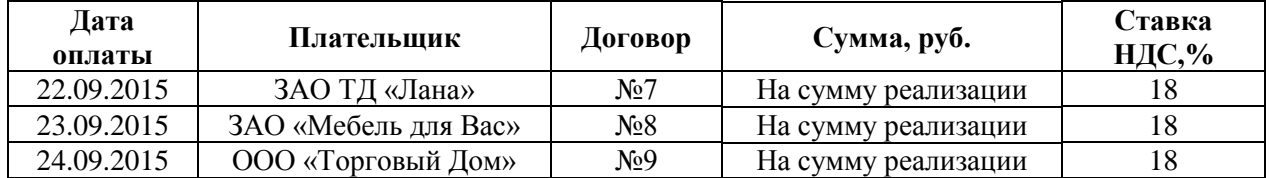

#### **Вариант 4**

1. Сформировать оборотно-сальдовую ведомость за текущий год.

2. Сформировать бухгалтерскую отчетность за текущий год.

3. Выгрузить сформированный регламентированный отчет можно в электронном виде.

#### **Основная литература**

1. Адуева, Т.В. Бухгалтерские информационные системы : учебное пособие / Т.В. Адуева ; Министерство образования и науки Российской Федерации, Томский Государственный Университет Систем Управления и Радиоэлектроники (ТУСУР). - Томск : ТУСУР, 2016. - 87 с. : ил. [Электронный ресурс]. - URL: <http://biblioclub.ru/index.php?page=book&id=480665> (Электронная библиотечная система «Университетская библиотека ONLINE»)

#### **Дополнительная литература**

1. Заика, А. Бухгалтерский учет на компьютере / А. Заика. - Москва : РИПОЛ классик, 2013. - 160 с. - (Компьютер — это просто). [Электронный ресурс]. - URL: <http://biblioclub.ru/index.php?page=book&id=227318> (Электронная библиотечная система «Университетская библиотека ONLINE»)

2. Мещихина, Е.Д. Информационные системы бухгалтерского учета : практикум / Е.Д. Мещихина ; Поволжский государственный технологический университет. - Йошкар-Ола : ПГТУ, 2015. - 240 с. : табл., ил. [Электронный ресурс]. - URL: <http://biblioclub.ru/index.php?page=book&id=439217> (Электронная библиотечная система «Университетская библиотека ONLINE»)

3. Пакулин, В.Н. 1С:Бухгалтерия 8.1 / В.Н. Пакулин. - 2-е изд., испр. - Москва : Национальный Открытый Университет «ИНТУИТ», 2016. - 68 с. : ил. [Электронный ресурс]. - URL: <http://biblioclub.ru/index.php?page=book&id=429106> (Электронная библиотечная система «Университетская библиотека ONLINE»)

**Информационно-справочные системы, профессиональные базы данных и интернет-ресурсы**

1. Сайт информационного агентства Retail.ru [Электронный ресурс]. – Режим доступа: <http://www.retail.ru/> (содержит архив новостей, статей, интервью, справочник розничных сетей, персон и событий в области ритейла).

2. Сайт научной школы стратегического планирования Н.И. Ведуты [Электронный ресурс]. URL: <http://www.strategplan.com/>

3. Портал дистанционного правового консультирования предпринимателей «Дистанционный консалтинг» [Электронный ресурс]. URL: [http://www.dist-cons.ru/.](http://www.dist-cons.ru/)

4. Портал «Гуманитарные технологии в социальной сфере» [Электронный ресурс]. URL: [http://portal.gersen.ru/.](http://portal.gersen.ru/)

5. Сайт Центробанка РФ [Электронный ресурс]. – Режим доступа: http://www.cbrf.ru (содержит статистку состояния денежного рынка и денежного обращения).

6. Сайт Федеральной служба государственной статистики [Электронный ресурс]. – Режим доступа: http://www.rosstat.ru (содержит все макроэкономические показатели).

7. Сайт Федеральной налоговой службы РФ [Электронный ресурс]. – Режим доступа: http://www.nalog.ru (содержит сведения о собираемых налогах и налогоплательщиках).

8. Профессиональная база данных по экономике [Электронный ресурс]. - Режим доступа: [http://sophist.hse.ru/data\\_access.shtml](http://sophist.hse.ru/data_access.shtml)

9. Профессиональная база данных по экономике [Электронный ресурс]. - Режим доступа: <http://www.gks.ru/>

10. СПС «Консультант Плюс», СПС «Гарант» (договор о сотрудничестве от 23.09.2013 г. с ЗАО «Компьютерные технологии» (ПС Гарант)), регистрационный лист зарегистрированного пользователя ЭПС «Система ГАРАНТ» от 16.02.2012 г. №12-40272-000944; договоры с ООО «КонсультантПлюс Марий Эл» №2017-СВ-4 от 28.12.2016 г.

# **2.4. Тематический план самостоятельной работы**

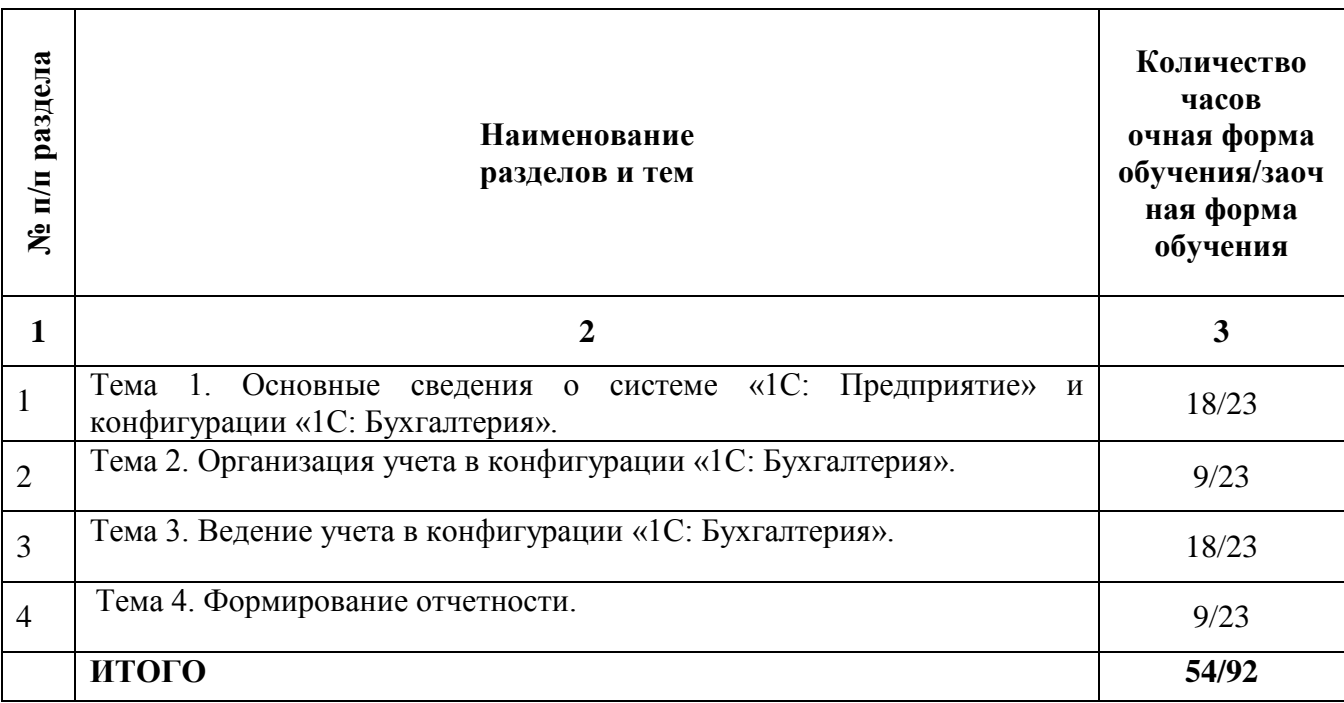

# **Содержание самостоятельной работы**

# **Тема 1. Основные сведения о системе «1С: Предприятие» и конфигурации «1С: Бухгалтерия».**

# **План:**

- 1. Назначение системы «1С: Бухгалтерия».
- 2. Составляющие и компоненты системы «1С: Бухгалтерия».
- 3. Возможности системы.
- 4. Базовые понятия системы и понятия, относящиеся к подсистеме «1С: Бухгалтерия».
- 5. Создание собственной базы и порядок работы в ней.

# **Вопросы для устного опроса:**

1. Назовите основные компоненты технологической платформы системы «1С: Предприятие».

- 2. Какими возможностями обладает система «1С: Бухгалтерия»?
- 3. Перечислите базовые (общие) понятия системы «1С: Бухгалтерия».
- 4. Назовите понятия, относящиеся исключительно к компоненте «1С: Бухгалтерия».
- 5. Каков порядок действий по созданию и регистрации информационной базы?
- 6. Как осуществить быстрый поиск счета по его коду или наименованию?
- 7. Что такое история константы?

### **Тема 2. Организация учета в конфигурации «1С: Бухгалтерия».**

### **План:**

1. Первоначальная настройка системы: формирование учетной политики, ввод сведений об организации, настройка параметров учета.

- 2. Ввод и реорганизация справочной информации.
- 3. План счетов.
- 4. Способы ввода операций и проводок.

### **Вопросы для устного опроса:**

- 1. Какие константы называются периодическими?
- 2. Чем отличаются подчиненные справочники?
- 3. Каким способом можно принять сотрудника на работу?
- 4. Как осуществить ввод нового кадрового документа?
- 5. Как проверить правильность оформления документа?
- 6. В каком случае объекты не подлежат удалению?
- 7. Как отличить проведенный документ от непроведенного?
- 8. Как оформить вычеты по НДФЛ?
- 9. Каким образом создается многоуровневый справочник?.
- 10. Как осуществить перенос элемента справочника из одной группы в другую?
- 11. Какова последовательность действий при удалении объекта?

### **Тема 3. Ведение учета в конфигурации «1С: Бухгалтерия».**

### **План:**

- 1. [Учет операций с денежными средствами](https://its.1c.ru/db/content/pubbunu30/src/text/4.html?_=1512570833)
- [2. Учет расчетов с персоналом по оплате труда](https://its.1c.ru/db/content/pubbunu30/src/text/36.html?_=1512570833)
- [3. Учет основных средств](https://its.1c.ru/db/content/pubbunu30/src/text/104.html?_=1512570833)
- [4. Учет производственных операций](https://its.1c.ru/db/content/pubbunu30/src/text/135.html?_=1512570833)
- [5. Учет торговых операций](https://its.1c.ru/db/content/pubbunu30/src/text/169.html?_=1512570833)

#### **Вопросы для устного опроса:**

- 1. Ввод начальных сведений.
- 2. Заполнение справочников.
- 3. Учет операций по кассе.
- 4. Учет операций по расчетному счету.
- 5. Учет готовой продукции.
- 6. Учет поступления и реализации товаров.
- 7. Учет работ и услуг.
- 8. Учет расчетов по зарплате.
- 9. Учет расчетов с подотчетными лицами.
- 10. Учет материалов.
- 11. Учет поступления ОС.
- 12. Учет поступления оборудования.
- 13. Учет перемещения и выбытия ОС.

### **Тема 4. Формирование отчетности.**

### **План:**

1. [Формирование](https://its.1c.ru/db/content/pubbunu30/src/text/4.html?_=1512570833) отчетов.

[2. Составление регистров бухгалтерского учета.](https://its.1c.ru/db/content/pubbunu30/src/text/36.html?_=1512570833)

[3. Составление регистров налогового учета.](https://its.1c.ru/db/content/pubbunu30/src/text/104.html?_=1512570833)

### **Вопросы для устного опроса:**

1 Назовите основные виды стандартных отчетов.

- 2. Как осуществляется настройка параметров отчетов?
- 3. Каким образом осуществляется детализация отчетов?
- 4. Что означает вид курсора «лупа»?
- 5. Какие отчеты относятся к регламентированной?
- 6. Как формируются регламентированные отчеты?

#### **Основная литература**

1. Адуева, Т.В. Бухгалтерские информационные системы : учебное пособие / Т.В. Адуева ; Министерство образования и науки Российской Федерации, Томский Государственный Университет Систем Управления и Радиоэлектроники (ТУСУР). - Томск : ТУСУР, 2016. - 87 с. : ил. [Электронный ресурс]. - URL: <http://biblioclub.ru/index.php?page=book&id=480665> (Электронная библиотечная система «Университетская библиотека ONLINE»)

### **Дополнительная литература**

1. Заика, А. Бухгалтерский учет на компьютере / А. Заика. - Москва : РИПОЛ классик, 2013. - 160 с. - (Компьютер — это просто). [Электронный ресурс]. - URL:

<http://biblioclub.ru/index.php?page=book&id=227318> (Электронная библиотечная система «Университетская библиотека ONLINE»)

2. Мещихина, Е.Д. Информационные системы бухгалтерского учета : практикум / Е.Д. Мещихина ; Поволжский государственный технологический университет. - Йошкар-Ола : ПГТУ, 2015. - 240 с. : табл., ил. [Электронный ресурс]. - URL: <http://biblioclub.ru/index.php?page=book&id=439217> (Электронная библиотечная система «Университетская библиотека ONLINE»)

3. Пакулин, В.Н. 1С:Бухгалтерия 8.1 / В.Н. Пакулин. - 2-е изд., испр. - Москва : Национальный Открытый Университет «ИНТУИТ», 2016. - 68 с. : ил. [Электронный ресурс]. - URL: <http://biblioclub.ru/index.php?page=book&id=429106> (Электронная библиотечная система «Университетская библиотека ONLINE»)

#### **Информационно-справочные системы, профессиональные базы данных и интернет-ресурсы**

1. Сайт информационного агентства Retail.ru [Электронный ресурс]. – Режим доступа: <http://www.retail.ru/> (содержит архив новостей, статей, интервью, справочник розничных сетей, персон и событий в области ритейла).

2. Сайт научной школы стратегического планирования Н.И. Ведуты [Электронный ресурс]. URL:<http://www.strategplan.com/>

3. Портал дистанционного правового консультирования предпринимателей «Дистанционный консалтинг» [Электронный ресурс]. URL: [http://www.dist-cons.ru/.](http://www.dist-cons.ru/)

4. Портал Бизнес-планирования [Электронный ресурс]. URL: [http://www.bigplans.ru/.](http://www.bigplans.ru/)

5. Портал «Гуманитарные технологии в социальной сфере» [Электронный ресурс]. URL: [http://portal.gersen.ru/.](http://portal.gersen.ru/)

6. Портал бизнес-планирования [Электронный ресурс]. URL: [http://www.bizplan.uz/.](http://www.bizplan.uz/)

7. Сайт Министерства финансов РФ [Электронный ресурс]. – Режим доступа: http://www.minfin.ru (содержит статистику бюджетной сферы).

8. Сайт Центробанка РФ [Электронный ресурс]. – Режим доступа: http://www.cbrf.ru (содержит статистку состояния денежного рынка и денежного обращения).

9. Сайт Федеральной служба государственной статистики [Электронный ресурс]. – Режим доступа: http://www.rosstat.ru (содержит все макроэкономические показатели).

10. Сайт Федеральной налоговой службы РФ [Электронный ресурс]. – Режим доступа: http://www.nalog.ru (содержит сведения о собираемых налогах и налогоплательщиках).

11. Сайт Министерства экономического развития РФ [Электронный ресурс]. – Режим доступа: http://www.economy.gov.ru/minec/main (содержит образцы правовых и деловых документов, статьи и обзоры о внутренней и внешней торговле).

12. Профессиональная база данных по экономике [Электронный ресурс]. - Режим доступа: [http://sophist.hse.ru/data\\_access.shtml](http://sophist.hse.ru/data_access.shtml)

13. Профессиональная база данных по экономике [Электронный ресурс]. - Режим доступа: <http://www.gks.ru/>

14. СПС «Консультант Плюс», СПС «Гарант» (договор о сотрудничестве от 23.09.2013 г. с ЗАО «Компьютерные технологии» (ПС Гарант)), регистрационный лист зарегистрированного пользователя ЭПС «Система ГАРАНТ» от 16.02.2012 г. №12-40272-000944; договоры с ООО «КонсультантПлюс Марий Эл» №2017-СВ-4 от 28.12.2016 г

| .                                          |                                             |
|--------------------------------------------|---------------------------------------------|
| Вид самостоятельной работы                 | Трудоемкость (час)                          |
|                                            | очная форма обучения/заочная форма обучения |
| Подготовка к зачету                        | 18/18                                       |
| Проработка конспекта лекций                | 4/14                                        |
| Подготовка к практическим<br>(семинарским) | 6/16                                        |
| занятиям                                   |                                             |
| Проработка учебного материала              | 8/10                                        |
| Контроль                                   | $-1/4$                                      |
|                                            |                                             |

**Распределение трудоемкости СРС при изучении дисциплины**

### <span id="page-24-0"></span>**3. Оценочные средства и методические рекомендации по проведению промежуточной аттестации**

При проведении зачета по дисциплине «Автоматизация финансового учета (1С: Бухгалтерия)» может использоваться устная или письменная форма проведения.

### **Примерная структура зачета по дисциплине «Автоматизация финансового учета (1С: Бухгалтерия)»**

### **1. устный ответ на вопросы**

Студенту на зачете дается время на подготовку вопросов теоретического характера

#### **2. выполнение тестовых заданий**

Тестовые задания выполняются в течение 30 минут и состоят из 25 вопросов разных типов. Преподаватель готовит несколько вариантов тестовых заданий.

#### **3. выполнение практических заданий**

Практических задания выполняются в течение 30 минут. Бланки с задачами готовит и выдает преподаватель.

#### **Устный ответ студента на зачете должен отвечать следующим требованиям:**

научность, знание и умение пользоваться понятийным аппаратом;

• изложение вопросов в методологическом аспектах, аргументация основных положений ответа примерами из современной практики, а также из личного опыта работы;

 осведомленность в важнейших современных проблемах экономики, знание классической и современной литературы.

#### **Выполнение практического задания должно отвечать следующим требованиям:**

Владение профессиональной терминологией;

Последовательное и аргументированное изложение решения.

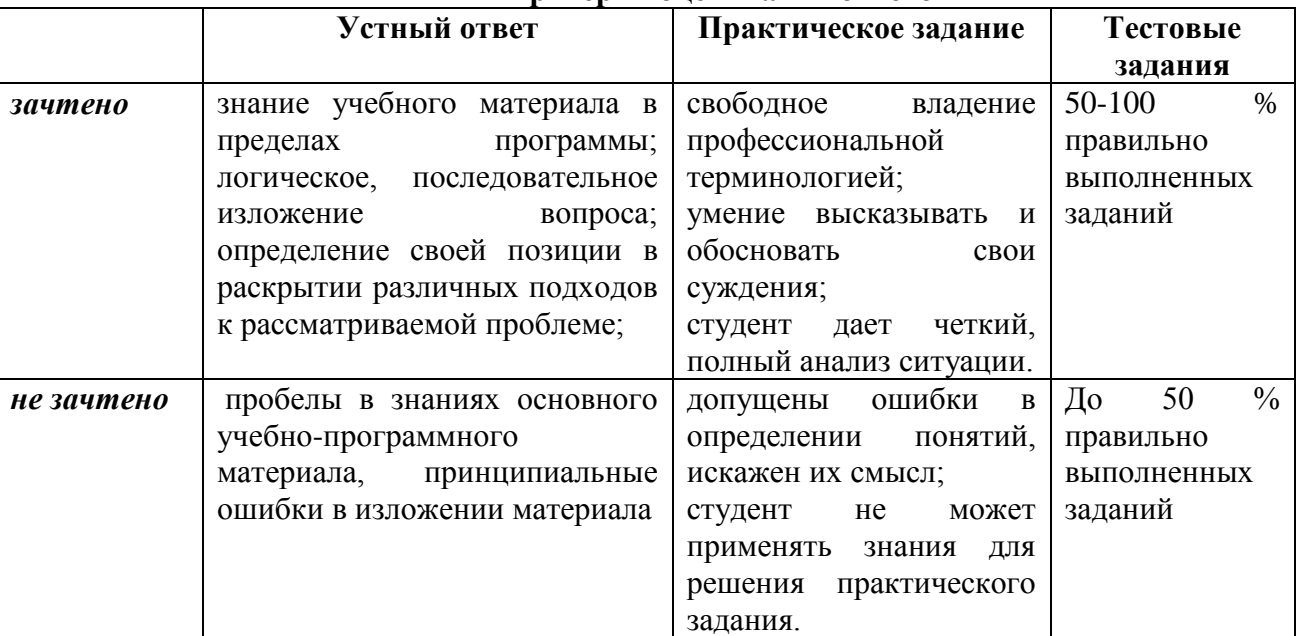

# **Критерии оценивания ответов**

#### **Критерии и шкала оценивания уровней освоения компетенций**

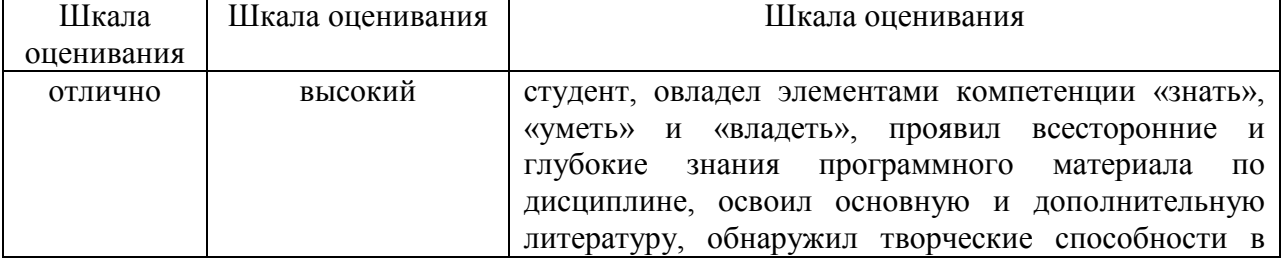

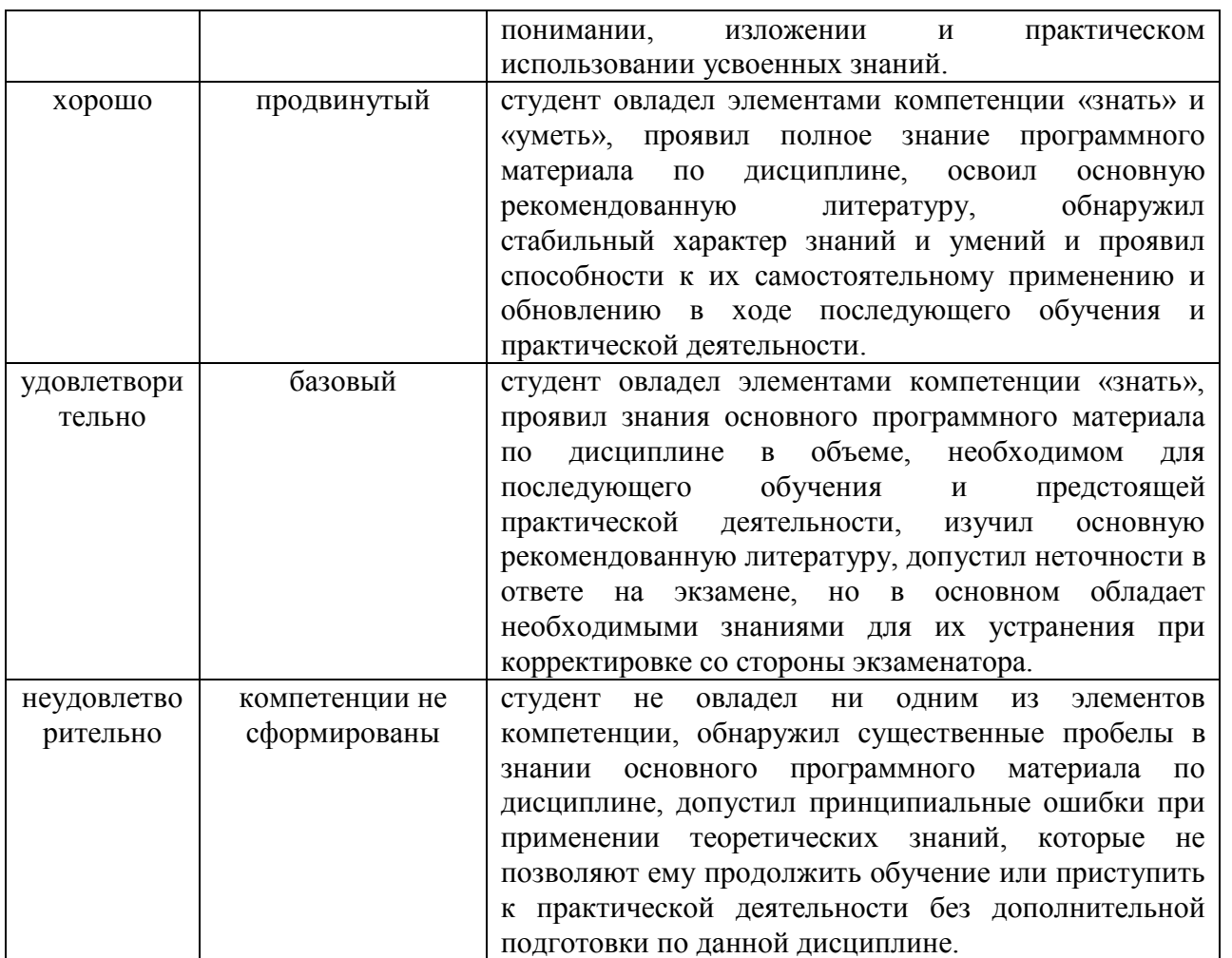

Оценка «зачтено» соответствует критериям оценок от «отлично» до «удовлетворительно». Оценка «не зачтено» соответствует критерию оценки «неудовлетворительно»

**Отметка** за зачет по предмету выставляется с учетом полученных отметок в соответствии с правилами математического округления.

### **Рекомендации по проведению зачета**

1. Студенты должны быть заранее ознакомлены с требованиями к зачету, критериями оценивания. По итогам зачета студент должен обязательно четко понять, почему он получил именно ту отметку (зачтено/не зачтено), которая была ему поставлена за его ответ, а не другую.

2. Необходимо выяснить на зачете, формально или нет владеет студент знаниями по данному предмету. Вопросы при ответе по билету помогут выяснить степень понимания студентом материала, знание им связей излагаемого вопроса с другими изучавшимися им понятиями, а практические задания – умения применять знания на практике.

3. На зачете следует выяснить, как студент знает программный материал, как он им овладел к моменту зачета, как он продумал его в процессе обучения и подготовки к зачету.

3. При устном опросе целесообразно начинать с легких, простых вопросов, ответы на которые помогут подготовить студента к спокойному размышлению над дальнейшими более трудными вопросами и практическими заданиями.

4. Тестирование по дисциплине проводится либо в компьютерном классе, либо в аудитории на бланке с тестовыми заданиями.

Результат каждого обучающегося оценивается в соответствии с оценочной шкалой, приведённой в пункте 3.

5. Выполнение практических заданий осуществляется в учебной аудитории. Результат каждого обучающегося оценивается в соответствии с оценочной шкалой, приведённой в пункте 3.

### **Перечень вопросов к зачету**

1. Назначение и основные функциональные возможности конфигурации «1С: Бухгалтерия».

- 2. Создание и подготовка информационной базы к эксплуатации.
- 3. Сохранение и восстановление информационной базы. Архивные копии.
- 4. Принципы ведения учета в конфигурации.
- 5. Первоначальная настройка конфигурации. Классификаторы.
- 6. Ввод сведений об организации и настройка параметров учета.
- 7. План счетов.
- 8. Технология ввода начальных остатков и проверка правильности ввода.
- 9. Отражение хозяйственных операций и ввод проводок вручную.
- 10. Учет операций по формированию уставного капитала в «1С: Бухгалтерия».
- 11. Учет кассовых операций в «1С: Бухгалтерия».
- 12. Учет материалов в «1С: Бухгалтерия».
- 13. Учет нематериальных активов в «1С: Бухгалтерия».
- 14. Учет оказания услуг в «1С: Бухгалтерия».
- 15. Учет операций по расчетному счету в «1С: Бухгалтерия».
- 16. Учет основных средств в «1С: Бухгалтерия».
- 17. Учет складских операций в «1С: Бухгалтерия»
- 18. Учет расчетов с поставщиками в «1С: Бухгалтерия».
- 19. Учет расчетов с покупателями в «1С: Бухгалтерия».
- 20. Учет расчетов с подотчетными лицами в «1С: Бухгалтерия».
- 21. Учет счетов-фактур в «1С: Бухгалтерия».
- 22. Учет товаров в «1С: Бухгалтерия».
- 23. Ведение книги покупок.
- 24. Ведение книги продаж.
- 25. Учет приема на работу нового сотрудника.
- 26. Учет заработной платы.

27. Статьи затрат по учету взносов с фонда оплаты труда и формирование документа «Начисления организаций».

- 28. Расчет страховых взносов.
- 29. Завершающие операции отчетного периода. Закрытие месяца.
- 30. Регистры налогового учета и анализ его состояния по налогу на прибыль.
- 31. Технологический анализ бухгалтерского учета.
- 32. Стандартные отчеты.
- 33. Специализированные отчеты.
- 34. Регламентированные отчеты.

**Примерные тестовые задания по дисциплине «Автоматизация финансового учета (1С: Бухгалтерия)»**

#### **0 вариант**

*1. Какой режим позволяет настраивать компоненты системы автоматизации и запоминать их в специальной базе данных.*

- А) Пользователь
- Б) Конфигуратор
- С) Совет дня
- Д) Монопольный

*2.Для просмотра и редактирования результатов расчета, а также для хранения их предыстории в системе используются*

- А) Отчеты
- Б) Документ
- С) Предприятие

# Д) Журналы расчетов

*3.Отчет содержит все проводки с данным счетом или проводки по данному счету по конкретным значениям объектов аналитического учета*

А) Карточка счета

- Б) Шахматка
- С) Кассовая книга
- Д) Оборотно-сальдовая ведомость

## *4. Окно, предназначенное для выдачи пользователю различной информации (помимо запросов и диалогов), система открывает его автоматически*

А) Окно сообщений

Б) Меню

С) Совет дня

Д) Рабочее поле

#### *5. Отчеты, предназначенные для использования практически в любых организациях и для любых разделов бухгалтерского учета*

А) Регламентированные

Б) Специализированные

С) Стандартные

Д) Отчеты по проводкам

### *6. Промежуточное звено между аналитическими и синтетическими счетами*

А) Субконто

Б) Счет

С) Субсчета

Д) нет правильного ответа

*7. Справочник, построенный как иерархический список, в котором записи объединяются в группы, называется*

А) Одноуровневый

Б) Группа

С) Контрогенты

Д) Многоуровневый

### *8. Способ поиска информации, ориентированный на тот вид данных, который отображается в окне, и, следовательно, специфичен*

А) Быстрый поиск

Б) Ручной поиск

С) Типовой поиск

Д) Автоматический поиск

### *9. Справочник, предназначенный для учета кадров предприятия*

А) Номенклатура

Б) Сотрудники

С) Подразделения организации

Д) Ответственные лица

### *10. Проводка не существует отдельно от …*

А) все верно

Б) Счета

С) Документа

Д) Операции

### *11. Основанием для записи хозяйственной операции является*

А) Документ

Б) Счет

Д) Операция

С) Нет верного ответа

# *12.Механизм позволяющий заполнять новый документ данными из ранее введенного документа*

А) Типовая операция

Б) Такой механизм не существует

С) Ввод на основании

Д) Копирования

*13.Механизм, который дает возможность просматривать список активных пользователей*

А) Конфигурирование

Б) Монитор пользователей

С) Контролирования

Д) Администрирования

*14.По классификации компьютерных бухгалтерских систем программа 1С относится к категории*

А) Мини-Бухгалтерия

Б) Интегрированные системы

С) Бухгалтерских конструкторов

Д) верны все

*15. Пункт главного меню дает доступ к данным о предприятии, на котором ведется* 

### *учет*

А) Предприятие

Б) Банк

С) Сервис

Д) Производство

*16. Панель инструментов, содержит кнопки для доступа к наиболее часто используемым стандартным процедурам*

А) Стандартная

Б) Команды бухгалтерии

С) Служебная

Д) Поддержка

*17. Справочник, хранящий сведения о физических и юридических лицах (поставщиках, покупателях и т.д.), с которыми имеет дело организация.*

А) Номенклатура

Б) Резервы

С) Контрагенты

Д) Физические лица

*18. Часть имущества, используемая в качестве средств труда при производстве продукции, выполнении работ или оказания услуг, либо для управления организацией в течение периода превышающего 12 месяцев*

А) Производство

Б) Резерв

С) Нет верного ответа

Д) Основные средства

*19.Документ используется тогда, когда сделка по передаче ОС подлежит государственной регистрации, тогда, когда эта сделка длится достаточно долгое время, например, снятие объекта с учета производится в одном отчетном периоде месяце, а передача - в другом*

А) Подготовка к передаче ОС

Б) Банковские выписки

С) Журнал операций

Д) Передача НМА

*20. Для ремонта компьютерной техники приобретены накопители на магнитных дисках по цене 3120 руб. каждый. Каким документом следует воспользоваться для оформления операции поступления?*

- А) Покупка материалов
- Б) Передача товаров
- С) Передача НМА
- <span id="page-29-0"></span>Д) Поступление НМА

### **4. Учебно-методическое и информационное обеспечение дисциплины**

#### **Основная литература**

1. Адуева, Т.В. Бухгалтерские информационные системы : учебное пособие / Т.В. Адуева ; Министерство образования и науки Российской Федерации, Томский Государственный Университет Систем Управления и Радиоэлектроники (ТУСУР). - Томск : ТУСУР, 2016. - 87 с. : ил. [Электронный ресурс]. - URL: <http://biblioclub.ru/index.php?page=book&id=480665> (Электронная библиотечная система «Университетская библиотека ONLINE»)

### **Дополнительная литература**

1. Заика, А. Бухгалтерский учет на компьютере / А. Заика. - Москва : РИПОЛ классик, 2013. - 160 с. - (Компьютер — это просто). [Электронный ресурс]. - URL: <http://biblioclub.ru/index.php?page=book&id=227318> (Электронная библиотечная система «Университетская библиотека ONLINE»)

2. Мещихина, Е.Д. Информационные системы бухгалтерского учета : практикум / Е.Д. Мещихина ; Поволжский государственный технологический университет. - Йошкар-Ола : ПГТУ, 2015. - 240 с. : табл., ил. [Электронный ресурс]. - URL: <http://biblioclub.ru/index.php?page=book&id=439217> (Электронная библиотечная система «Университетская библиотека ONLINE»)

3. Пакулин, В.Н. 1С:Бухгалтерия 8.1 / В.Н. Пакулин. - 2-е изд., испр. - Москва : Национальный Открытый Университет «ИНТУИТ», 2016. - 68 с. : ил. [Электронный ресурс]. - URL: <http://biblioclub.ru/index.php?page=book&id=429106> (Электронная библиотечная система «Университетская библиотека ONLINE»)

### **Информационно-справочные системы, профессиональные базы данных и интернетресурсы**

1. Сайт информационного агентства Retail.ru [Электронный ресурс]. – Режим доступа: <http://www.retail.ru/> (содержит архив новостей, статей, интервью, справочник розничных сетей, персон и событий в области ритейла).

2. Сайт научной школы стратегического планирования Н.И. Ведуты [Электронный ресурс]. URL:<http://www.strategplan.com/>

3. Портал дистанционного правового консультирования предпринимателей «Дистанционный консалтинг» [Электронный ресурс]. URL: [http://www.dist-cons.ru/.](http://www.dist-cons.ru/)

4. Портал Бизнес-планирования [Электронный ресурс]. URL: [http://www.bigplans.ru/.](http://www.bigplans.ru/)

5. Портал «Гуманитарные технологии в социальной сфере» [Электронный ресурс]. URL: [http://portal.gersen.ru/.](http://portal.gersen.ru/)

6. Портал бизнес-планирования [Электронный ресурс]. URL: [http://www.bizplan.uz/.](http://www.bizplan.uz/)

7. Сайт Министерства финансов РФ [Электронный ресурс]. – Режим доступа: http://www.minfin.ru (содержит статистику бюджетной сферы).

8. Сайт Центробанка РФ [Электронный ресурс]. – Режим доступа: http://www.cbrf.ru (содержит статистку состояния денежного рынка и денежного обращения).

9. Сайт Федеральной служба государственной статистики [Электронный ресурс]. – Режим доступа: http://www.rosstat.ru (содержит все макроэкономические показатели).

10. Сайт Федеральной налоговой службы РФ [Электронный ресурс]. – Режим доступа: http://www.nalog.ru (содержит сведения о собираемых налогах и налогоплательщиках).

11. Сайт Министерства экономического развития РФ [Электронный ресурс]. – Режим доступа: http://www.economy.gov.ru/minec/main (содержит образцы правовых и деловых документов, статьи и обзоры о внутренней и внешней торговле).

12. Профессиональная база данных по экономике [Электронный ресурс]. - Режим доступа: [http://sophist.hse.ru/data\\_access.shtml](http://sophist.hse.ru/data_access.shtml)

13. Профессиональная база данных по экономике [Электронный ресурс]. - Режим доступа: <http://www.gks.ru/>

14. СПС «Консультант Плюс», СПС «Гарант» (договор о сотрудничестве от 23.09.2013 г. с ЗАО «Компьютерные технологии» (ПС Гарант)), регистрационный лист зарегистрированного пользователя ЭПС «Система ГАРАНТ» от 16.02.2012 г. №12-40272-000944; договоры с ООО «КонсультантПлюс Марий Эл» №2017-СВ-4 от 28.12.2016 г

<span id="page-32-0"></span>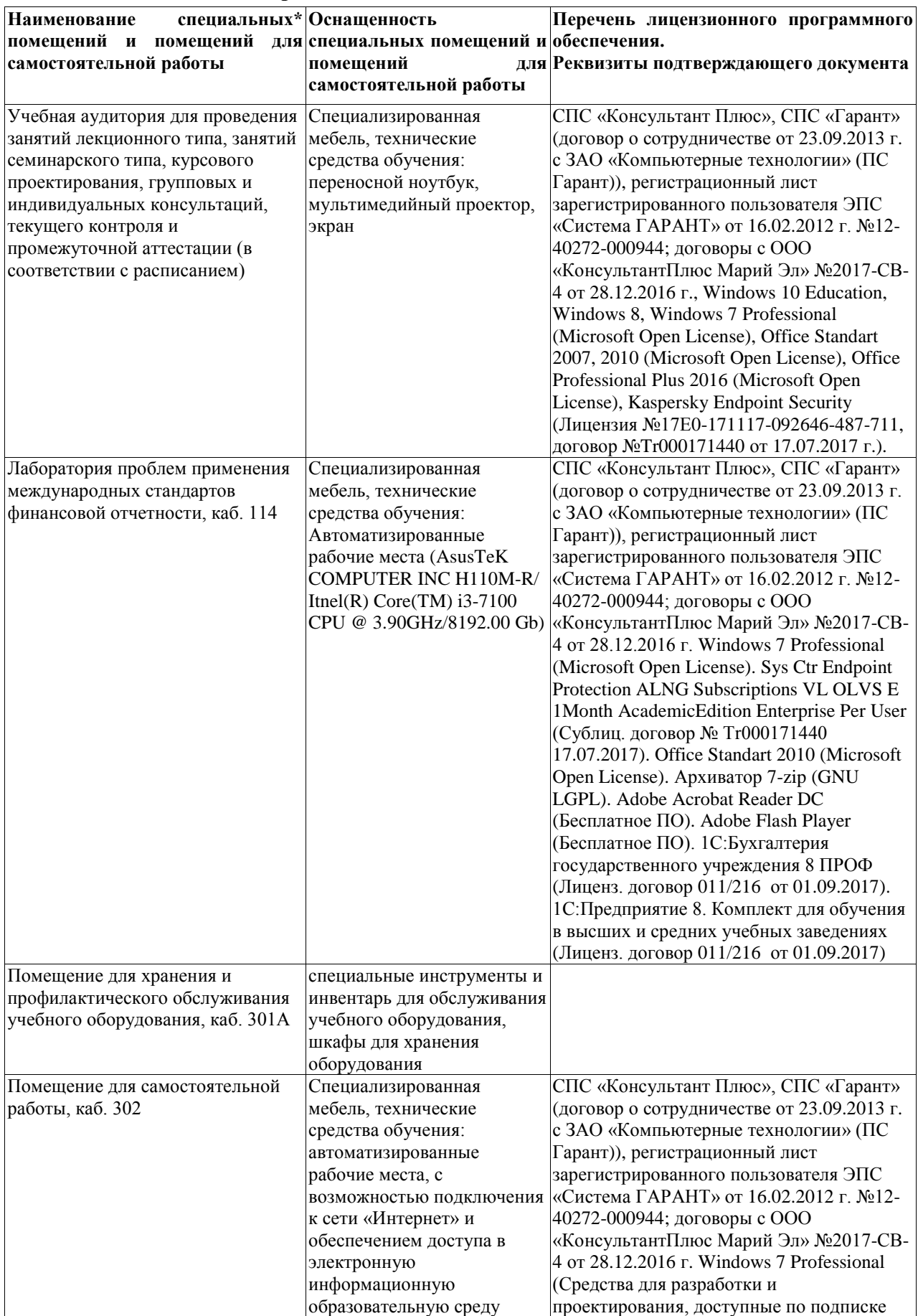

# **5. Материально-техническое обеспечение дисциплины**

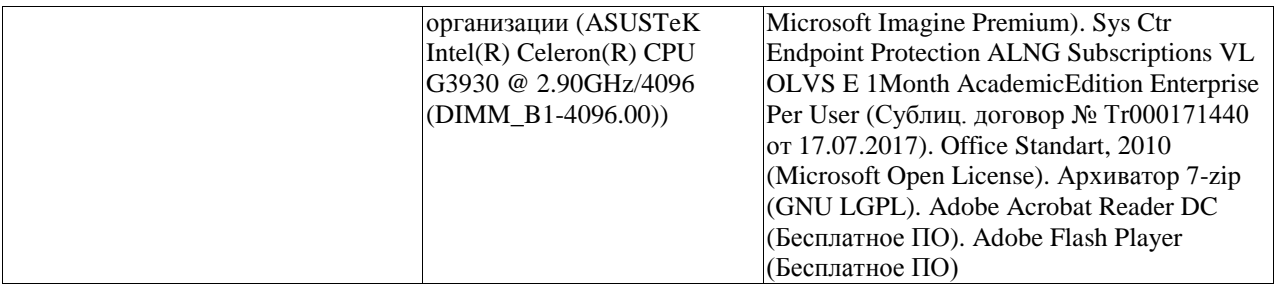

#### **6. Методические указания для обучающихся по освоению дисциплины**

#### **Методические указания для подготовки к лекционным занятиям**

<span id="page-34-0"></span>В ходе лекций преподаватель излагает и разъясняет основные, наиболее сложные для понимания темы, а также связанные с ней теоретические и практические проблемы, дает рекомендации на семинарское занятие и указания на самостоятельную работу.

В ходе лекционных занятий необходимо:

вести конспектирование учебного материала, обращать внимание на категории, формулировки, раскрывающие содержание тех или иных явлений и процессов, научные выводы и практические рекомендации, положительный опыт в ораторском искусстве. Желательно оставить в рабочих конспектах поля, на которых делать пометки из рекомендованной литературы, дополняющие материал прослушанной лекции, а также подчеркивающие особую важность тех или иных теоретических положений.

задавать преподавателю уточняющие вопросы с целью уяснения теоретических положений, разрешения спорных ситуаций.

дорабатывать свой конспект лекции, делая в нем соответствующие записи из литературы, рекомендованной преподавателем и предусмотренной учебной программой – в ходе подготовки к семинарам изучить основную литературу, ознакомиться с дополнительной литературой, новыми публикациями в периодических изданиях журналах, газетах и т.д. При этом учесть рекомендации преподавателя и требования учебной программы.

подготовить тезисы для выступлений по всем учебным вопросам, выносимым на семинар. Готовясь к докладу или реферативному сообщению, обращаться за методической помощью к преподавателю, составить план-конспект своего выступления, продумать примеры с целью обеспечения тесной связи изучаемой теории с реальной жизнью.

своевременное и качественное выполнение самостоятельной работы базируется на соблюдении настоящих рекомендаций и изучении рекомендованной литературы. Студент может дополнить список использованной литературы современными источниками, не представленными в списке рекомендованной литературы, и в дальнейшем использовать собственные подготовленные учебные материалы при написании контрольных (РГР), курсовых и выпускных квалификационных работ.

#### **Методические указания для подготовки к практическим (семинарским) занятиям**

Начиная подготовку к семинарскому занятию, необходимо, прежде всего, обратить внимание на конспект лекций, разделы учебников и учебных пособий, которые способствуют общему представлению о месте и значении темы в изучаемом курсе. Затем следует поработать с дополнительной литературой, сделать записи по рекомендованным источникам. Подготовка к семинарскому занятию включает 2 этапа:

- 1й этап - организационный;

- 2й этап - закрепление и углубление теоретических знаний. На первом этапе студент планирует свою самостоятельную работу, которая включает:

- уяснение задания, выданного на самостоятельную работу:

- подбор рекомендованной литературы;

- составление плана работы, в котором определяются основные пункты предстоящей подготовки.

Составление плана дисциплинирует и повышает организованность в работе. Второй этап включает непосредственную подготовку студента к занятию. Начинать надо с изучения рекомендованной литературы. Необходимо помнить, что на лекции обычно рассматривается не весь материал, а только его часть. Остальная её часть восполняется в процессе самостоятельной работы. В связи с этим работа с рекомендованной литературой обязательна. Особое внимание при этом необходимо обратить на содержание основных положений и выводов, объяснение явлений и фактов, уяснение практического приложения рассматриваемых теоретических вопросов. В процессе этой работы студент должен стремиться понять и запомнить основные положения рассматриваемого материала, примеры, поясняющие его, а также разобраться в иллюстративном материале. Заканчивать подготовку следует составлением плана (конспекта) по изучаемому материалу (вопросу). Это позволяет составить концентрированное, сжатое представление по изучаемым вопросам. В процессе подготовки к занятиям рекомендуется взаимное обсуждение материала, во время которого закрепляются знания, а также приобретается практика в изложении и разъяснении полученных знаний, развивается речь. При необходимости следует обращаться за консультацией к преподавателю. Готовясь к консультации, необходимо хорошо продумать вопросы, которые требуют разъяснения.

В начале занятия студенты под руководством преподавателя более глубоко осмысливают теоретические положения по теме занятия, раскрывают и объясняют основные положения выступления.

Записи имеют первостепенное значение для самостоятельной работы обучающихся. Они помогают понять построение изучаемого материала, выделить основные положения и проследить их логику. Ведение записей способствует превращению чтения в активный процесс, мобилизует, наряду со зрительной, и моторную память, Следует помнить: у студента, систематически ведущего записи, создается свой индивидуальный фонд подсобных материалов для быстрого повторения прочитанного, для мобилизации накопленных знаний. Особенно важны и полезны записи тогда, когда в них находят отражение мысли, возникшие при самостоятельной работе. Важно развивать умение сопоставлять источники, продумывать изучаемый материал.

Большое значение имеет совершенствование навыков конспектирования. Преподаватель может рекомендовать студентам следующие основные формы записи план (простой и развернутый), выписки, тезисы. Результаты конспектирования могут быть представлены в различных формах.

План - это схема прочитанного материала, краткий (или подробный) перечень вопросов, отражающих структуру и последовательность материала. Подробно составленный план вполне заменяет конспект.

Конспект - это систематизированное, логичное изложение материала источника. Различаются четыре типа конспектов.

План-конспект - это развернутый детализированный план, в котором достаточно подробные записи приводятся по тем пунктам плана, которые нуждаются в пояснении.

Текстуальный конспект – это воспроизведение наиболее важных положений и фактов источника.

Свободный конспект - это четко и кратко сформулированные (изложенные) основные положения в результате глубокого осмысливания материала. В нем могут присутствовать выписки, цитаты, тезисы; часть материала может быть представлена планом.

Тематический конспект составляется на основе изучения ряда источников и дает более или менее исчерпывающий ответ по какой-то схеме (вопросу).

Ввиду трудоемкости подготовки к семинару следует продумать алгоритм действий, еще раз внимательно прочитать записи лекций и уже готовый конспект по теме семинара, тщательно продумать свое устное выступление.

На семинаре каждый его участник должен быть готовым к выступлению по всем поставленным в плане вопросам, проявлять максимальную активность при их рассмотрении Выступление должно строиться свободно, убедительно и аргументировано Необходимо следить, чтобы выступление не сводилось к репродуктивному уровню (простому воспроизведению текста), не допускать и простое чтение конспекта. Необходимо, чтобы выступающий проявлял собственное отношение к тому, о чем он говорит, высказывал свое личное мнение, понимание, обосновывал его и мог сделать правильные выводы из сказанного.

Выступления других обучающихся необходимо внимательно и критически слушать, подмечать особенное в суждениях обучающихся, улавливать недостатки и ошибки. При этом обратить внимание на то, что еще не было сказано, или поддержать и развить интересную мысль, высказанную выступающим студентом. Изучение студентами фактического материала по теме практического занятия должно осуществляться заблаговременно. Под фактическим материалом следует понимать специальную литературу по теме занятия, систему нормативных правовых актов, а также арбитражную практику по рассматриваемым проблемам. Особое внимание следует обратить на дискуссионные теоретические вопросы в системе изучаемого вопроса: изучить различные точки зрения ведущих ученых, обозначить противоречия современного законодательства. Для систематизации основных положений по теме занятия рекомендуется составление конспектов.

Обратить внимание на:

- составление списка нормативных правовых актов и учебной и научной литературы по изучаемой теме;

- изучение и анализ выбранных источников;

- изучение и анализ арбитражной практики по данной теме, представленной в информационно- справочных правовых электронных системах и др.;

- выполнение предусмотренных программой заданий в соответствии с тематическим планом;

- выделение наиболее сложных и проблемных вопросов по изучаемой теме, получение разъяснений и рекомендаций по данным вопросам с преподавателями кафедры на их еженедельных консультациях;

- проведение самоконтроля путем ответов на вопросы текущего контроля знаний, решения представленных в учебно-методических материалах кафедры задач, тестов, написания рефератов и эссе по отдельным вопросам изучаемой темы;

Семинарские занятия завершают изучение наиболее важных тем учебной дисциплины. Они служат для закрепления изученного материала, развития умений и навыков подготовки докладов, сообщений, приобретения опыта устных публичных выступлений, ведения дискуссии, аргументации и защиты выдвигаемых положений, а также для контроля преподавателем степени подготовленности обучающихся по изучаемой дисциплине.

#### **Методические указания для обучающихся по освоению дисциплины дли самостоятельной работы**

Методика организации самостоятельной работы студентов зависит от структуры, характера и особенностей изучаемой дисциплины, объема часов на ее изучение, вида заданий для самостоятельной работы студентов, индивидуальных особенностей студентов и условий учебной деятельности.

При этом преподаватель назначает студентам варианты выполнения самостоятельной работы, осуществляет систематический контроль выполнения студентами графика самостоятельной работы, проводит анализ и дает оценку выполненной работы.

Самостоятельная работа обучающихся осуществляется в аудиторной и внеаудиторной формах. Самостоятельная работа обучающихся в аудиторное время может включать:

- конспектирование (составление тезисов) лекций, выполнение контрольных работ;

- решение задач;

- работу со справочной и методической литературой;

- работу с нормативными правовыми актами;

- выступления с докладами, сообщениями на семинарских занятиях;

- защиту выполненных работ;

- участие в оперативном (текущем) опросе по отдельным темам изучаемой дисциплины;

- участие в собеседованиях, деловых (ролевых) играх, дискуссиях, круглых столах, конференциях;

- участие в тестировании и др.

Самостоятельная работа обучающихся во внеаудиторное время может состоять из:

- повторение лекционного материала;

- подготовки к семинарам (практическим занятиям);

- изучения учебной и научной литературы;

- изучения нормативных правовых актов (в т.ч. в электронных базах данных);

- решения задач, выданных на практических занятиях;

- подготовки к контрольным работам, тестированию и т.д.;

- подготовки к семинарам устных докладов (сообщений);

- подготовки рефератов, эссе и иных индивидуальных письменных работ по заданию преподавателя;

- выполнения курсовых работ, предусмотренных учебным планом;

- выделение наиболее сложных и проблемных вопросов по изучаемой теме, получение разъяснений и рекомендаций по данным вопросам с преподавателями кафедры на их еженедельных консультациях;

- проведение самоконтроля путем ответов на вопросы текущего контроля знаний, решения представленных в учебно-методических материалах кафедры задач, тестов;

- написания рефератов и эссе по отдельным вопросам изучаемой темы.

- подготовки к семинарам устных докладов (сообщений);

- подготовки рефератов, эссе и иных индивидуальных письменных работ по заданию преподавателя;

- выполнения курсовых работ, предусмотренных учебным планом;

- выполнения выпускных квалификационных работ и др.

- выделение наиболее сложных и проблемных вопросов по изучаемой теме, получение разъяснений и рекомендаций по данным вопросам с преподавателями кафедры на их еженедельных консультациях;

- проведение самоконтроля путем ответов на вопросы текущего контроля знаний, решения представленных в учебно-методических материалах кафедры задач, тестов;

- написания рефератов и эссе по отдельным вопросам изучаемой темы.